## Министерство образования Новосибирской области Государственное автономное профессиональное образовательное учреждение Новосибирской области «НОВОСИБИРСКИЙ КОЛЛЕДЖ ПИЩЕВОЙ ПРОМЫШЛЕННОСТИ И ПЕРЕРАБОТКИ»

СОГЛАСОВАНО: Заместитель директора по учебнопроизводственной работе \_\_\_\_\_\_\_\_ А.В. Чупина  $\overline{\langle \langle \rangle \rangle}$  2022 $\Gamma$ .

# **Комплект контрольно-измерительных материалов по учебной дисциплине (МДК)**

*ОП.06 Информационные технологии в профессиональной деятельности*

основной профессиональной образовательной программы

## по специальности СПО

 *19.02.03 Технология хлеба, кондитерских и макаронных изделий, входящей в состав укрупненной группы специальностей* 

*19.00.00 Промышленная экология и биотехнологии.*

Новосибирск 2022г.

Комплект контрольно-измерительных материалов (контрольнооценочных средств) разработан на основе Федерального государственного образовательного стандарта среднего профессионального образования по специальности СПО *19.02.03 Технология хлеба, кондитерских и макаронных изделий, входящей в состав укрупненной группы специальностей 19.00.00 Промышленная экология и биотехнологии,* программы учебной дисциплины *ОП.06 Информационные технологии в профессиональной деятельности*

## **Разработчик(и):**

Государственное автономное профессиональное образовательное учреждение Новосибирской области «Новосибирский колледж пищевой промышленности и переработки», преподаватель Евтющенко Ю.А.

Одобрено на заседании предметно-цикловой комиссии ПЦК Общеобразовательных, математических и общих естественнонаучных дисциплин

Протокол №  $or \ll v$  от  $\ll v$  2022г.

Председатель ПЦК \_\_\_\_\_\_\_\_\_\_\_\_\_\_\_\_\_\_\_\_\_\_\_\_ / О.М. Серова /

# **Содержание**

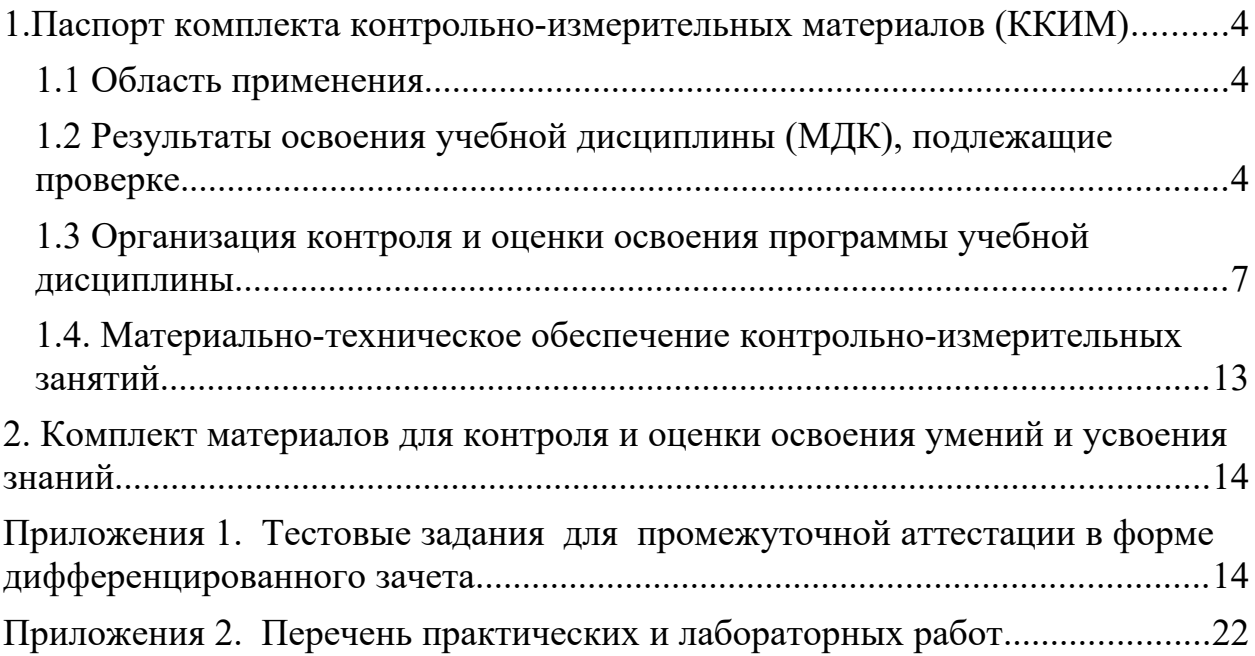

#### <span id="page-3-0"></span>**1.Паспорт комплекта контрольно-измерительных материалов (ККИМ)**

#### <span id="page-3-1"></span>**1.1 Область применения**

 Комплект контрольно-измерительных материалов предназначен для проверки результатов освоения учебной дисциплины, МДК *ОП.06 Информационные технологии в профессиональной деятельности* по специальности СПО *19.02.03 Технология хлеба, кондитерских и макаронных изделий, входящей в состав укрупненной группы специальностей 19.00.00 Промышленная экология и биотехнологии.*

#### <span id="page-3-2"></span>**1.2 Результаты освоения учебной дисциплины (МДК), подлежащие проверке.**

 В результате освоения дисциплины обучающийся должен обладать следующими *умениями, знаниями, которые формируют профессиональную компетенцию, и общими компетенциями:*

В результате освоения дисциплины обучающийся должен **уметь**:

- **У 1** - использовать технологии сбора, размещения, хранения, накопления, преобразования и передачи данных в профессионально ориентированных информационных системах;
- **У 2** - использовать в профессиональной деятельности различные виды программного обеспечения, в том числе специального;
- **У** - применять компьютерные и телекоммуникационные средства;
- **3**

В результате освоения дисциплины обучающийся должен **знать**:

- **З1** основные понятия автоматизированной обработки информации;
- **З2** общий состав и структуру персональных электронновычислительных машин и вычислительных систем;
- **З3** состав, функции и возможности использования информационных и телекоммуникационных технологий в профессиональной деятельности;

4

- **З4** методы и средства сбора, обработки, хранения, передачи и накопления информации;
- **З5** базовые системные программные продукты и пакеты прикладных программ в области профессиональной деятельности;
- **З6** основные методы и приемы обеспечения информационной безопасности
- **ПК 1.** Организовывать и производить приемку сырья.
	- **1**
- **ПК 1.** Контролировать качество поступившего сырья.
	- **2**
- **ПК 1. 3** Организовывать и осуществлять хранение сырья.
- **ПК 1. 4** Организовывать и осуществлять подготовку сырья к переработке.
- **ПК 2.** Контролировать соблюдение требований к сырью при
	- **1** производстве хлеба и хлебобулочных изделий.
- **ПК 2. 2** Организовывать и осуществлять технологический процесс изготовления полуфабрикатов при производстве хлеба и хлебобулочных изделий.
- **ПК 2.** Организовывать и осуществлять технологический
	- **3** процесс производства хлеба хлебобулочных изделий.
- **ПК** Обеспечивать эксплуатацию технологического
- **2.4** оборудования хлебопекарного производства.
- **ПК 3. 1** Контролировать соблюдение требований к сырью при производстве кондитерских изделий.
- **ПК 3.** Организовывать и осуществлять технологический
- **2** процесс производства сахаристых кондитерских изделий.
- **ПК 3.** Организовывать и осуществлять технологический
	- **3** процесс производства мучных кондитерских изделий.
	- **ПК** Обеспечивать эксплуатацию технологического
	- **3.4** оборудования при производстве кондитерских изделий.

**ПК 4.** Контролировать соблюдение требований к качеству

- **1** сырья при производстве различных видов макаронных изделий.
- **ПК 4. 2** Организовывать и осуществлять технологический процесс производства различных видов макаронных изделий.
- **ПК 4.** Обеспечивать эксплуатацию технологического
	- **3** оборудования при производстве различных видов макаронных изделий.
	- **ПК** Участвовать в планировании основных показателей
	- **5.1** производства.
	- **ПК** Планировать выполнение работ исполнителями.
	- **5.2**
	- **ПК** Организовывать работу трудового коллектива.
	- **5.3**
- **ПК 5.4** Контролировать ход и оценивать результаты выполнения работ исполнителями.
- **ПК** Вести утвержденную учетно-отчетную документацию.
- **5.5**

**ОК 1** Понимать сущность и социальную значимость своей будущей

профессии, проявлять к ней устойчивый интерес.

- **ОК 2** Организовывать собственную деятельность, выбирать типовые методы и способы выполнения профессиональных задач, оценивать их эффективность и качество.
- **ОК 3** Принимать решения в стандартных и нестандартных ситуациях и нести за них ответственность..
- **ОК 4** Осуществлять поиск и использование информации, необходимой для эффективного выполнения профессиональных задач, профессионального и личностного развития.
- **ОК 5** Использовать информационно-коммуникационные технологии в профессиональной деятельности.
- **ОК 6** Работать в коллективе и команде, эффективно общаться с коллегами, руководством, потребителями.
- **ОК 7** Брать на себя ответственность за работу членов команды (подчиненных), результат выполнения заданий.
- **ОК 8** Самостоятельно определять задачи профессионального и личностного развития, заниматься самообразованием, осознанно планировать повышение квалификации.
- **ОК 9** Ориентироваться в условиях частой смены технологий в профессиональной деятельности.

Формой аттестации по учебной дисциплине является *дифференцированный зачет.*

#### <span id="page-6-0"></span>**1.3 Организация контроля и оценки освоения программы учебной дисциплины**

В результате аттестации по учебной дисциплине осуществляется комплексная проверка следующих умений и знаний, а также динамика формирования общих компетенций:

# Таблица 1

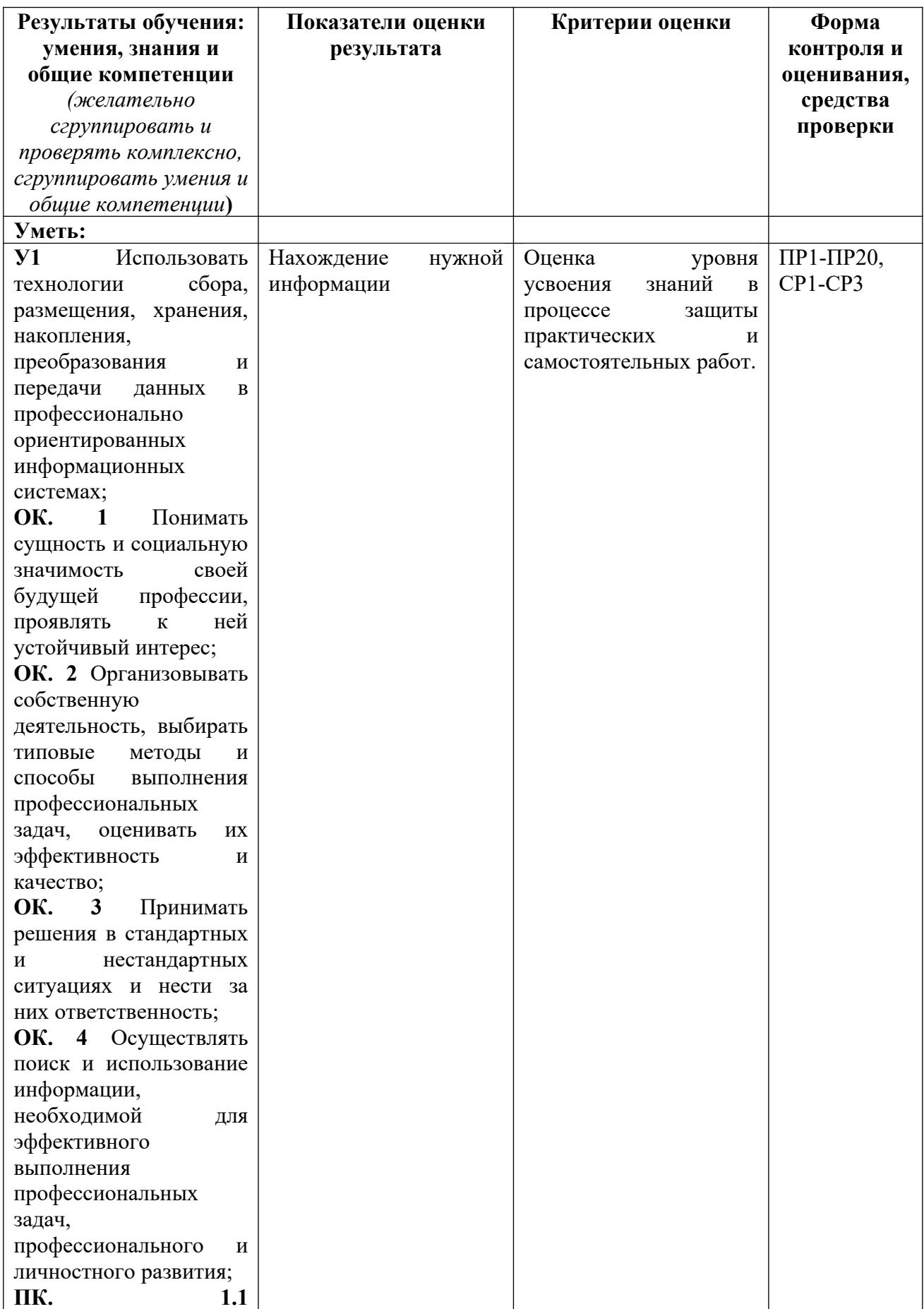

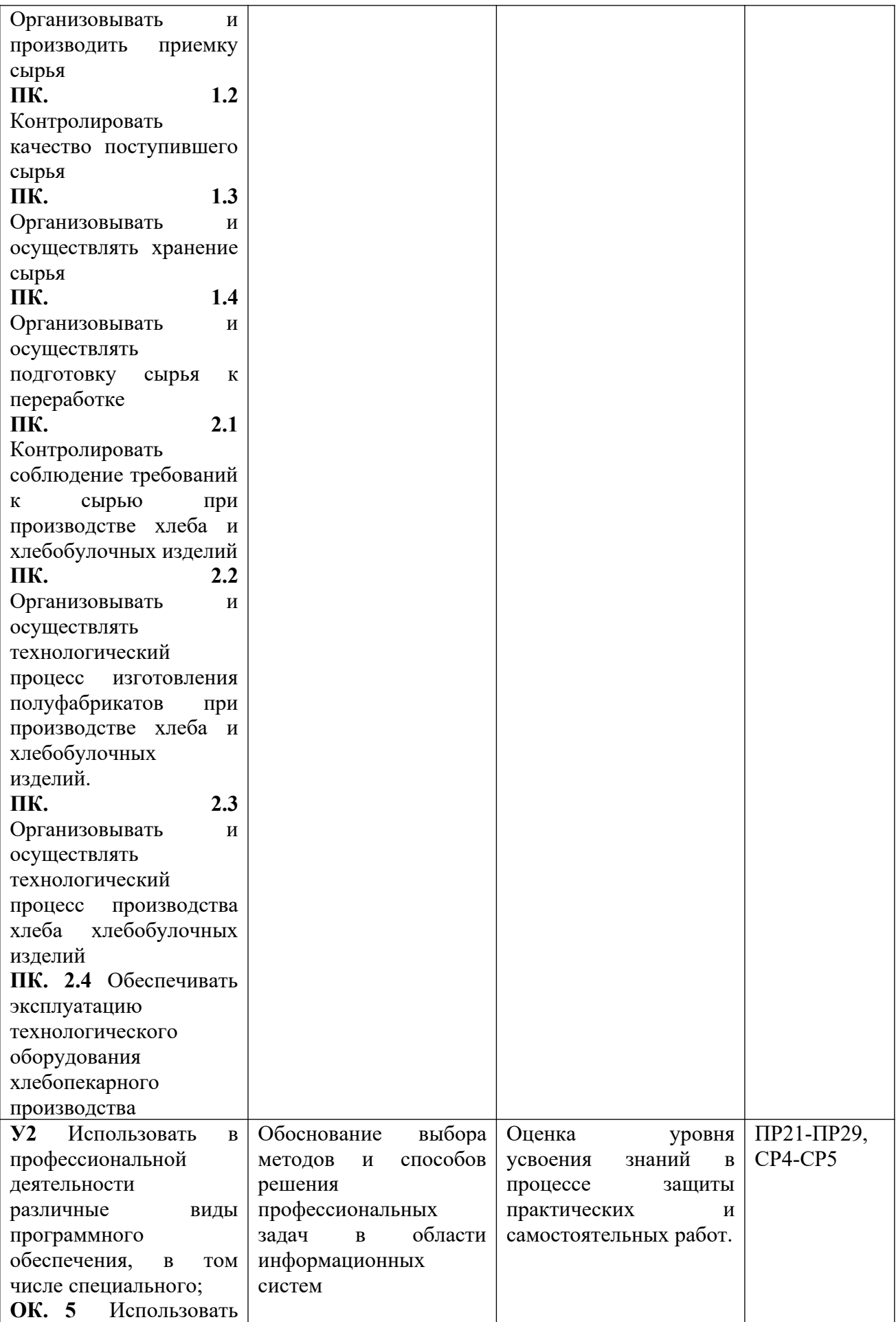

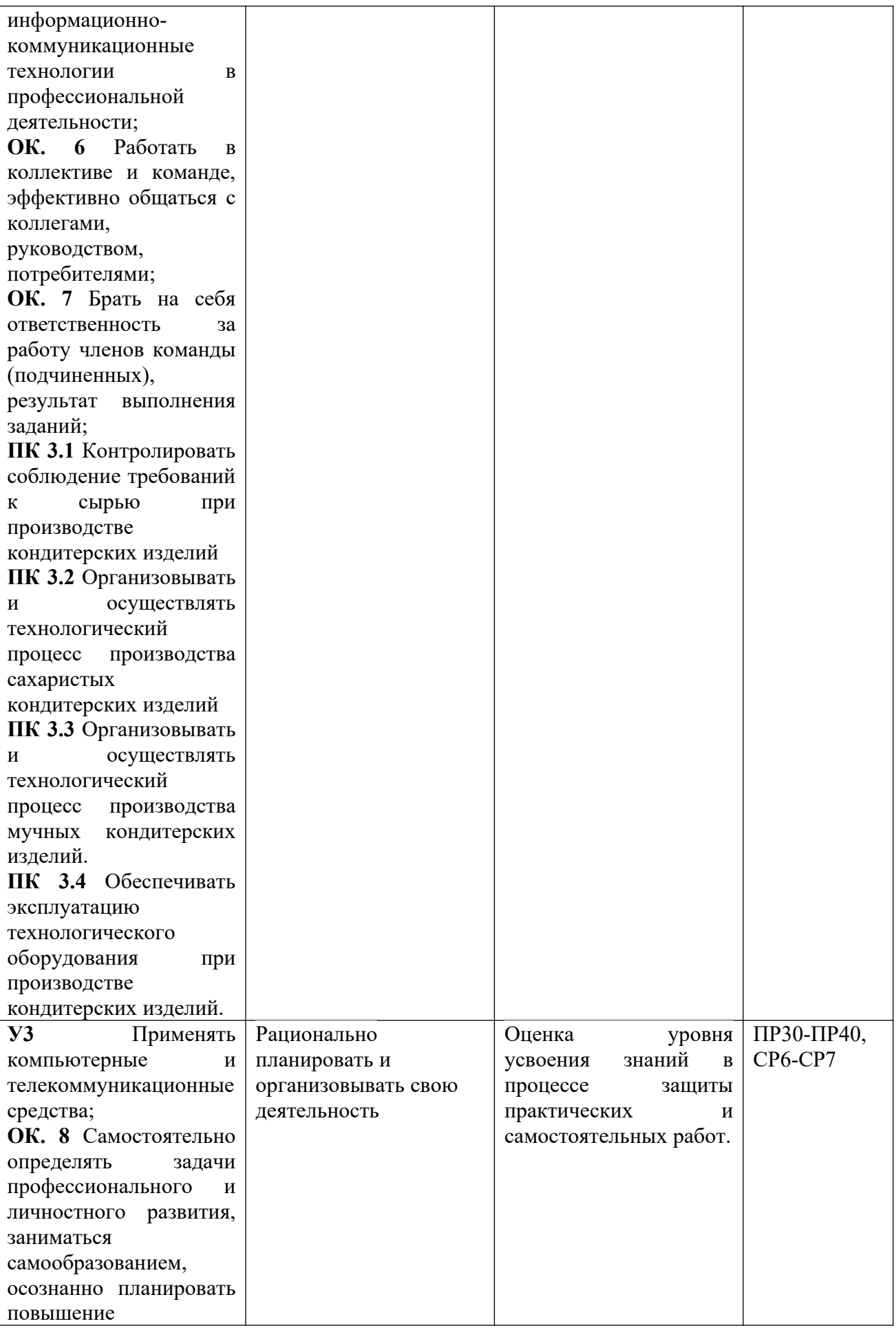

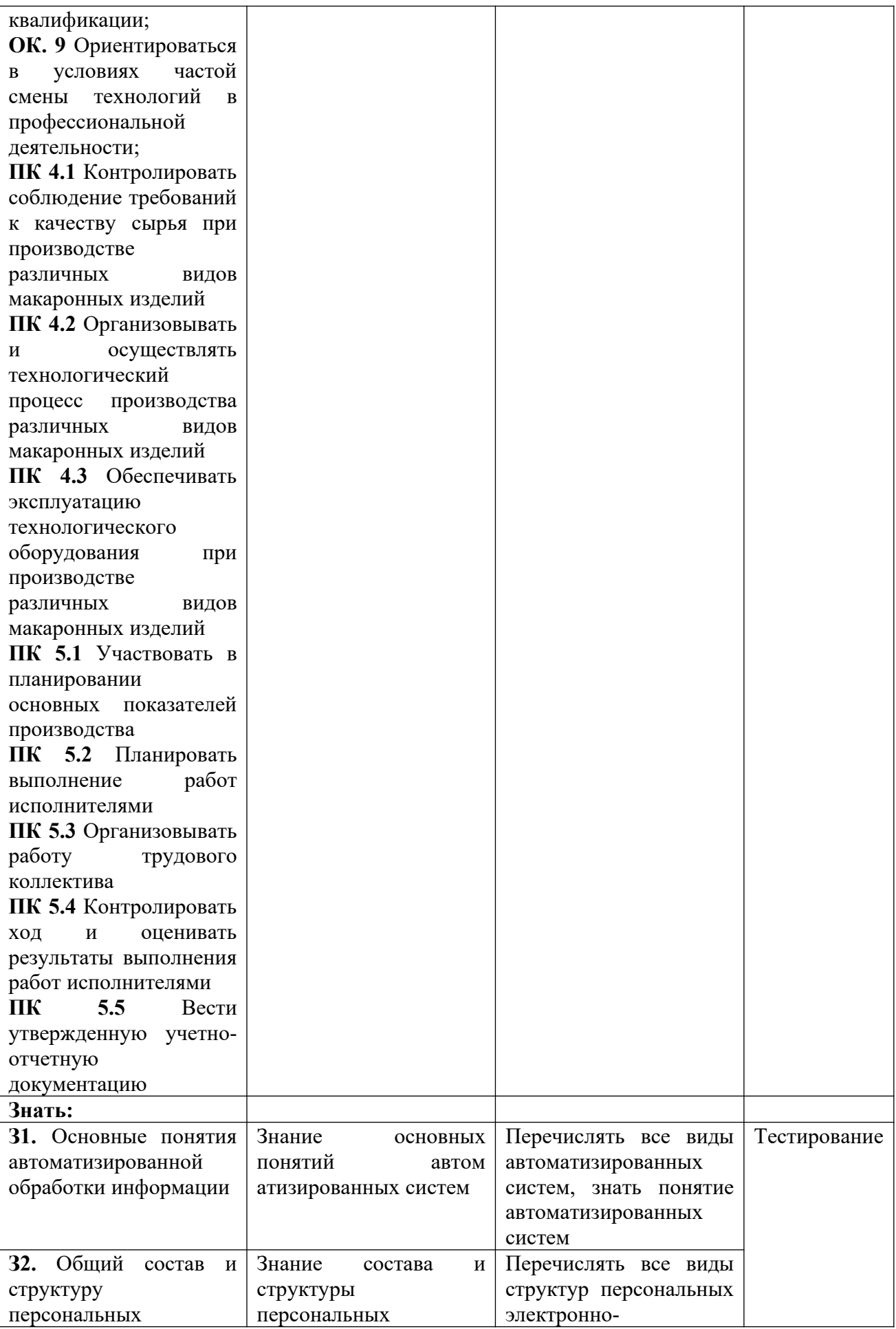

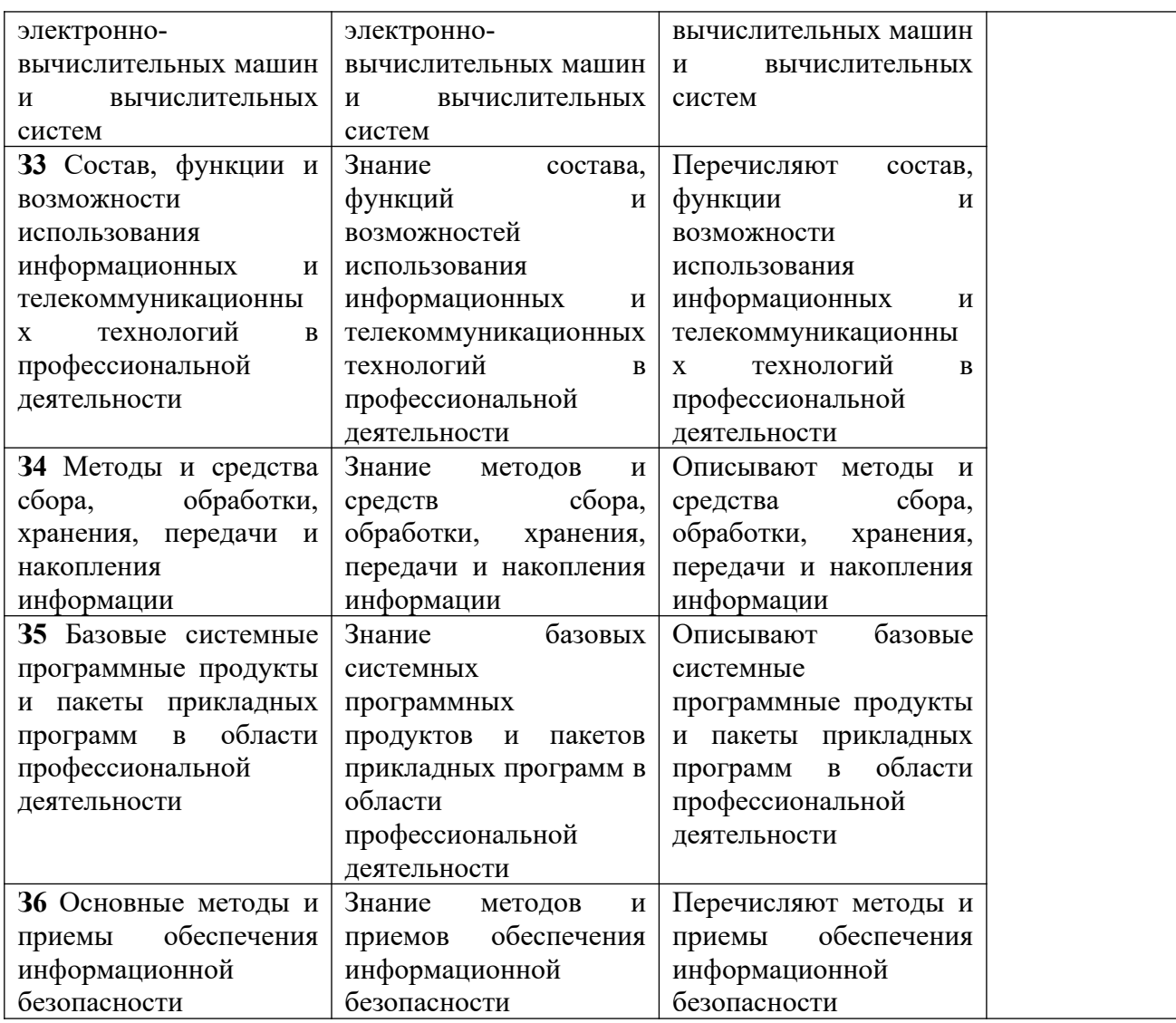

Контроль и оценка осуществляются с использованием следующих форм и методов:

 Индивидуальный контроль (Внеаудиторная самостоятельная работа выполнение индивидуальных заданий).

Контроль знаний - тестирование по теме, устный опрос.

Подготовка сообщений, докладов, презентаций.

Выполнение практических работ.

Оценка освоения дисциплины предусматривает использование накопительной системы оценивания.

Дается описание системы оценивания в соответствии с локальным актом ОУ, программой дисциплины.

#### <span id="page-12-0"></span> **1.4. Материально-техническое обеспечение контрольно-измерительных занятий**

Контрольно-оценочные мероприятия проводятся в учебном кабинете «Информатики и информационных технологий в профессиональной деятельности».

Оборудование и технологическое оснащение рабочих мест учебного кабинета:

– рабочие столы;

– комплект учебно-методической документации;

– комплект тестовых, практических и самостоятельных заданий по темам;

– стенды.

Технические средства обучения: компьютеры, проектор, тестирующая оболочка, платформа для дистанционного обучения Moodle.

## <span id="page-13-0"></span>**2. Комплект материалов для контроля и оценки освоения умений и усвоения знаний**

## **Приложения 1. Тестовые задания для промежуточной аттестации в форме дифференцированного зачета**

#### **ТЕСТОВЫЕ ЗАДАНИЯ**

#### **по предмету «Информационные технологии в профессиональной деятельности»**

**Время, отводимое на работу:**

80 минут.

#### **Цель работы:**

Выявить уровень сформированности знаний.

## **1) Укажите один правильный ответ**

#### **Автоматизация офиса:**

a) предназначена для решения хорошо структурированных задач, по которым имеются необходимые входные данные и известны алгоритмы и другие стандартные процедуры их обработки.

b) предназначена для удовлетворения информационных потребностей всех сотрудников организации, имеющих дело с принятием решений.

c) первоначально была призвана избавить работников от рутинной секретарской работы.

#### **2) Укажите один правильный ответ**

## **При компьютеризации общества основное внимание уделяется:**

a) обеспечению полного использования достоверного, исчерпывающего и своевременного знания во всех видах человеческой деятельности.

b) развитию и внедрению технической базы компьютеров, обеспечивающих оперативное получение результатов переработки информации и ее накопление.

#### **3) Укажите один правильный ответ**

#### **Результатом процесса информатизации является создание:**

a) информационного общества.

b) индустриального общества.

#### **4) Укажите один правильный ответ**

#### **Информационная услуга — это:**

a) совокупность данных, сформированная производителем для распространения в вещественной или невещественной форме.

b) результат непроизводственной деятельности предприятия или лица, направленный на удовлетворение потребности человека или организации в использовании различных продуктов.

c) получение и предоставление в распоряжение пользователя информационных продуктов.

d) совокупность связанных данных, правила организации которых основаны на общих принципах описания, хранения и манипулирования данными.

#### **5) Укажите один правильный ответ**

#### **Информационно-поисковые системы позволяют:**

a) осуществлять поиск, вывод и сортировку данных.

b) осуществлять поиск и сортировку данных.

c) редактировать данные и осуществлять их поиск.

d) редактировать и сортировать данные.

#### **6) Укажите один правильный ответ**

## **Информационная культура человека на современном этапе в основном определяется:**

a) совокупностью его умений программировать на языках высокого уровня.

b) его знаниями основных понятий информатики.

c) совокупностью его навыков использования прикладного программного обеспечения для создания необходимых документов.

d) уровнем понимания закономерностей информационных процессов в природе и обществе, качеством знаний основ компьютерной грамотности, совокупностью технических навыков взаимодействия с компьютером, способностью эффективно и своевременно использовать средства информационных и коммуникационных технологий при решении задач практической деятельности.

e) его знаниями основных видов программного обеспечения и пользовательских характеристик компьютера.

#### **7) Укажите один правильный ответ**

#### **Деловая графика представляет собой:**

a) график совещания.

b) графические иллюстрации.

c) совокупность графиков функций.

d) совокупность программных средств, позволяющих представить в графическом виде закономерности изменения числовых данных.

#### **8) Укажите один правильный ответ**

**В чем отличие информационно-поисковой системы (ИПС) от системы управления базами данных (СУБД)?**

a) в запрете на редактирование данных.

b) в отсутствии инструментов сортировки и поиска.

c) в количестве доступной информации.

#### **9) Укажите один правильный ответ**

**WORD — это…**

- a) графический процессор.
- b) текстовый процессор.
- c) средство подготовки презентаций.
- d) табличный процессор.
- e) редактор текста.

## **10) Выберите несколько правильных ответов ACCESS реализует — … структуру данных**

- a) реляционную.
- b) иерархическую.
- c) многослойную.
- d) линейную.
- e) гипертекстовую.

## **11) Укажите один правильный ответ**

## **Front Page — это средство . . .**

- a) системного управления базой данных.
- b) создания WEB-страниц.
- c) подготовки презентаций.
- d) сетевой передачи данных.
- e) передачи данных.

## **12) Укажите один правильный ответ**

## **Электронные таблицы позволяют обрабатывать …**

- a) цифровую информацию.
- b) текстовую информацию.
- c) аудио информацию.
- d) схемы данных.
- e) видео информацию.

## **13) Укажите один правильный ответ**

## **Технология OLE обеспечивает объединение документов созданных …**

a) любым приложением, удовлетворяющим стандарту CUA.

b) при помощи информационных технологий, входящих в интегрированный пакет.

- c) электронным офисом.
- d) любыми информационными технологиями.
- e) PHOTO и Word.

## **14) Укажите один правильный ответ**

## **Схему обработки данных можно изобразить посредством…**

- a) коммерческой графики.
- b) иллюстративной графики.
- c) научной графики.
- d) когнитивной графики.
- e) Front Page.

## **15) Укажите один правильный ответ**

## **Векторная графика обеспечивает построение…**

- a) геометрических фигур.
- b) рисунков.
- c) карт.
- d) различных формул.

e) схем.

#### **16) Укажите один правильный ответ**

#### **Деловая графика включена в состав…**

- a) Word.
- b) Excel.
- c) Access.
- d) Outlook.
- e) Publisher.

#### **17) Укажите один правильный ответ**

#### **Структура гипертекста …**

- a) задается заранее.
- b) задается заранее и является иерархической.
- c) задается заранее и является сетевой.
- d) задается заранее и является реляционной.
- e) заранее не задается.

#### **18) Укажите один правильный ответ**

#### **Гипертекст – это…**

- a) технология представления текста.
- b) структурированный текст.
- c) технология поиска данных.
- d) технология обработки данных.
- e) технология поиска по смысловым связям.

#### **19) Укажите один правильный ответ**

#### **Сетевая операционная система реализует …**

- a) управление ресурсами сети.
- b) протоколы и интерфейсы.
- c) управление серверами.
- d) управление приложениями.
- e) управление базами данных.

#### 20) **Укажите один правильный ответ**

#### **Клиент — это …**

- a) абонентская ЭВМ, выполняющая запрос к серверу.
- b) приложение, выдающее запрос к базе данных.
- c) запрос пользователя к удаленной базе данных.
- d) запрос приложения.
- e) локальная система управления базой данных.

## **21) Укажите один правильный ответ**

#### **Единицей обмена физического уровня сети является …**

- a) байт.
- b) бит.
- c) сообщение.
- d) пакет.
- e) задание.

**22) Укажите один правильный ответ Протокол IP сети используется на …**

- a) физическом уровне.
- b) канальном уровне.
- c) сетевом уровне.
- d) транспортном уровне.
- e) сеансовом уровне.
- f) уровне представления данных.
- g) прикладном уровне.

## **23) Выберите несколько правильных ответов**

#### **Интернет возник благодаря соединению таких технологий, как …**

- a) мультимедиа.
- b) гипертекста.
- c) информационные хранилища.
- d) сетевые технологии.
- e) телеконференции.
- f) геоинформационные технологии.

#### **24) Выберите несколько правильных ответов**

#### **Ресурсы интернета — это …**

- a) электронная почта.
- b) телеконференции.
- c) компьютеры, еще не подключенные к глобальной сети.
- d) каталоги рассылки в среде.
- e) FTP-системы.

#### **25) Выберите несколько правильных ответов**

## **URL-адрес содержит информацию о…**

- a) типе приложения.
- b) местонахождении файла.
- c) типе файла.
- d) языке программирования.
- e) параметрах программ.

#### **26) Укажите один правильный ответ**

#### **Результатом поиска в интернет является …**

- a) искомая информация.
- b) список тем.
- c) текст.
- d) сайт с текстом.
- e) список сайтов.

### **27) Укажите один правильный ответ**

## **Почтовый сервер обеспечивает … сообщений**

a) хранение почтовых.

- b) передачу.
- c) фильтрацию.
- d) обработку.
- e) редактирование.

#### **28) Укажите один правильный ответ**

## **В режиме off — line пользователь …**

- a) общается непосредственно с адресатом.
- b) передает сообщение одному адресату.
- c) посылает сообщение в почтовый сервер.
- d) передает сообщение нескольким адресатом.
- e) передает сообщение в диалоговом режиме.

#### **29) Выберите несколько правильных ответов**

#### **К мультимедийным функциям относятся …**

- a) цифровая фильтрация.
- b) методы защиты информации.
- c) сжатие-развертка изображения.
- d) поддержка «живого» видео.
- e) поддержка 3D графики.

#### 30) **Выберите несколько правильных ответов Видеоконференция предназначена для…**

- a) обмена мультимедийными данными.
- b) общения и совместной обработки данных.
- c) проведения телеконференций.
- d) организации групповой работы.
- e) автоматизации деловых процессов.

## **31) Укажите один правильный ответ**

#### **Искусственный интеллект служит для …**

a) накопления знаний.

- b) воспроизведения некоторых функций мозга.
- c) моделирования сложных проблем.
- d) копирования деятельности человека.
- e) создания роботов.

#### **32) Укажите один правильный ответ**

#### **Достоверность данных — это …**

- a) отсутствие в данных ошибок.
- b) надежность их сохранения.
- c) их полнота.
- d) их целостность.
- e) их истинность.

#### **33) Укажите один правильный ответ**

## **Безопасность компьютерных систем — это …**

a) защита от кражи, вирусов, неправильной работы пользователей, несанкционированного доступа.

b) правильная работа компьютерных систем.

c) обеспечение бессбойной работы компьютера.

d) технология обработки данных.

e) правильная организация работы пользователя.

#### **34) Укажите один правильный ответ**

**Безопасность данных обеспечивается в результате …**

a) контроля достоверности данных.

b) контроля искажения программ и данных.

c) контроля от несанкционированного доступа к программам и данным.

d) технологических средств обеспечения безопасности и организационных средств обеспечения безопасности.

#### **35) Укажите один правильный ответ**

**Система электронного документооборота обеспечивает** …

a) массовый ввод бумажных документов.

b) управление электронными документами.

c) управление знаниями.

d) управление новациями.

e) автоматизацию деловых процессов.

#### **36) Укажите один правильный ответ**

**Моделирование деятельности сотрудника в** электронном документообороте — это …

a) имитация деятельности.

b) формализованное описание его деятельности.

c) реализация бизнес — процессов.

d) реализация деятельности сотрудника.

e) организация групповой работы.

#### **37) Укажите один правильный ответ**

**Для изменения электронного документа в системе** управления документами задается …

a) пароль и право доступа.

b) имя базы данных.

c) имя информационного хранилища.

d) идентификатор электронного документа.

#### **38) Укажите один правильный ответ**

**Операция «чистка изображения» в системе массового** ввода документов — это удаление …

a) пятен и шероховатостей, линий сгиба, других дефектов.

b) элементов форм.

c) пересечения букв с элементами форм.

d) фона.

**39) Укажите один правильный ответ**

#### **Системы оптического распознавания работают с…**

a) рукописным текстом.

b) полиграфическим текстом.

c) штрих — кодами.

d) специальными метками. e) гипертекстом.

# **40) Выберите несколько правильных ответов**

# **Управление знаниями необходимо для…**

a) создания интеллектуального капитала предприятия.

- b) поддержки принятия решений.
- c) преобразования скрытых знаний в явные.
- d) создания иерархических хранилищ.
- e) создания электронного документооборота.

#### **Эталон ответов**

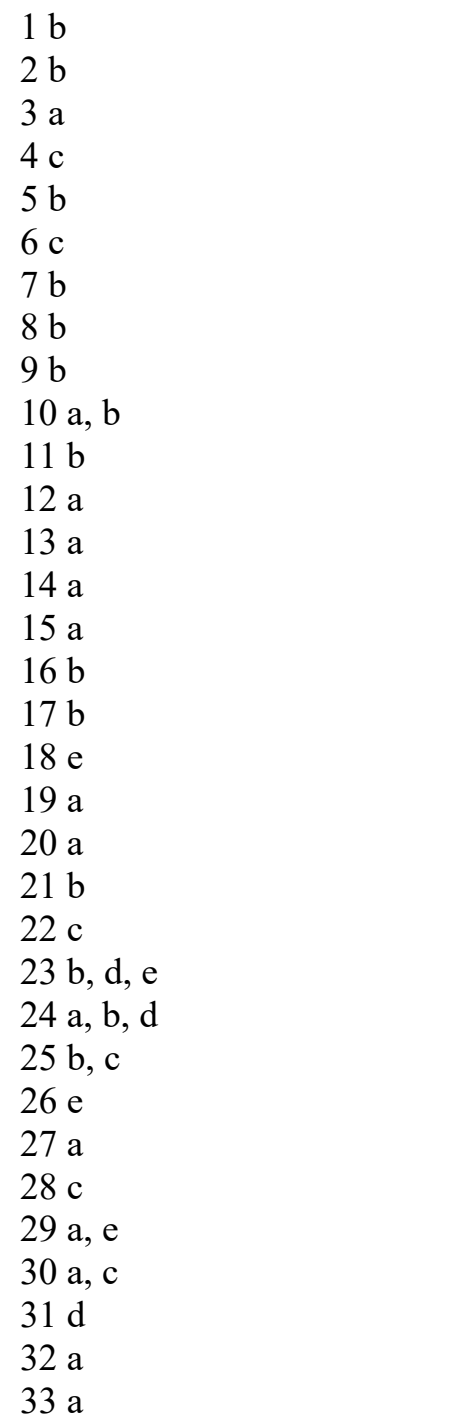

34 d 35 b 36 b 37 a 38 a 39 a 40 a, d

Оценка «5» - 40 -38 баллов Оценка «4» - 37 – 31 балл Оценка «3» - 30 – 21 балл Оценка «2» - < 20 баллов

#### <span id="page-23-0"></span>**Приложения 2. Перечень практических и лабораторных работ**

#### **Список практических работ**

Практическая работа № 1Архиваторы, их назначение, методика создания архивных файлов и работы с ними. Программы WinZip и WinRar

Практическая работа № 2 Выполнение операций в операционной системе Windows

Практическая работа № 3 Создание деловых документов в редакторе Ms Word

Практическая работа № 4 Оформление текстовых документов, содержащих таблицы

Практическая работа № 5 Оформление указателей и надписей

Практическая работа № 6 Создание комплексных документов в текстовом редакторе

Практическая работа № 7 Оформление формул редактором MS Equation

Практическая работа № 8 Вставка диаграмм в текстовые документы

Практическая работа № 9 Слияние документов

Практическая работа № 10 Комплексное использование возможностей Ms Word для создания документов

Практическая работа № 11 Ввод многостраничного текста. Разбиение текста на страницы. Гиперссылки

Практическая работа № 12 Ввод многостраничного текста. Списки. Сноски. Оглавление Колонтитулы.

Практическая работа № 13 Верстка документа

Практическая работа № 14-16 Оформление деловой и технической документации

Практическая работа № 17Оформление деловой и технической документации

24

Практическая работа № 18Графическое оформление производственных документов

Практическая работа № 19 Графическое оформление производственных документов

Практическая работа № 20 Итоговая работа «Создание документов в MS WORD»

Практическая работа № 21 Организация расчетов в табличном процессоре MS Excel

Практическая работа № 22 Создание электронной книги. Относительная и абсолютная адресация в MS Excel

Практическая работа № 23 Применение электронных таблиц в профессиональной деятельности.

Практическая работа № 24 Применение электронных таблиц в профессиональной деятельности.

Практическая работа № 25 Комплексное использование приложений Microsoft Office для создания документов

Практическая работа № 26 Применение систем подготовки и проведения презентаций в профессиональной деятельности

Практическая работа № 27 Применение систем подготовки и проведения презентаций в профессиональной деятельности

Практическая работа № 28 Создание мультимедийного продукта. Творческий проект

Практическая работа № 29 Подготовка презентаций по профессиональной тематике.

Практическая работа № 30 Работа с редактором Microsoft Visio 2007.

Практическая работа № 31 Создание схемы «Основное предназначение MS Visio».

Практическая работа № 32 Построение технологических схем, планов производственных помещений средствами MS Visio

25

Практическая работа № 33 Применение систем управления базами данных в профессиональной деятельности.

Практическая работа № 34 Применение систем управления базами данных в профессиональной деятельности.

Практическая работа № 35 Итоговая работа

Практическая работа № 36 Поиск профессиональной информации в глобальной сети Интернет

Практическая работа № 37 Поиск профессиональной информации в глобальной сети Интернет

Практическая работа № 38 Работа с профессиональной справочной системой Техэксперт. Поиск нормативно-технической и нормативноправовой информации

Практическая работа № 39 Работа с профессиональной справочной системой Техэксперт. Поиск нормативно-технической и нормативноправовой информации

Практическая работа № 40 Итоговое занятие

#### **Список самостоятельных работ**

Самостоятельная работа №1**:** Основные виды информационных технологий, применяемых в профессиональной деятельности

Самостоятельная работа № 2: Методы и средства сбора, обработки, хранения и передачи информации в профессиональной деятельности (по отраслям).

Самостоятельная работа № 3: История развития ПК. Базовая конфигурация ПК. Устройства ввода -вывода информации.

Самостоятельная работа № 4**:** Изучение нормативно-правовых актов: «Требования к защите компьютерной информации»; «Организационные методы защиты».

Самостоятельная работа № 5: Применение информационных технологий в профессиональной деятельности.

Самостоятельная работа № 6: Подготовка рефератов по темам: Назначение основных программных средств электронных коммуникаций. Применение средств электронных коммуникаций в профессиональной деятельности (по профилю специальности)

Самостоятельная работа № 7: Основные понятия и принципы работы в системе Консультант Плюс.

## Министерство образования Новосибирской области Государственное автономное профессиональное образовательное учреждение Новосибирской области «НОВОСИБИРСКИЙ КОЛЛЕДЖ ПИЩЕВОЙ ПРОМЫШЛЕННОСТИ И ПЕРЕРАБОТКИ»

СОГЛАСОВАНО: Заместитель директора по учебнопроизводственной работе \_\_\_\_\_\_\_\_ А.В. Чупина  $\overline{\langle \langle \rangle \rangle}$  2021 г.

# **Комплект контрольно-измерительных материалов по учебной дисциплине (МДК)**

*ОП.06 Информационные технологии в профессиональной деятельности*

основной профессиональной образовательной программы

## по специальности СПО

 *19.02.03 Технология хлеба, кондитерских и макаронных изделий, входящей в состав укрупненной группы специальностей* 

*19.00.00 Промышленная экология и биотехнологии.*

Новосибирск 2021г.

Комплект контрольно-измерительных материалов (контрольнооценочных средств) разработан на основе Федерального государственного образовательного стандарта среднего профессионального образования по специальности СПО *19.02.03 Технология хлеба, кондитерских и макаронных изделий, входящей в состав укрупненной группы специальностей 19.00.00 Промышленная экология и биотехнологии,* программы учебной дисциплины *ОП.06 Информационные технологии в профессиональной деятельности*

#### **Разработчик(и):**

Государственное автономное профессиональное образовательное учреждение Новосибирской области «Новосибирский колледж пищевой промышленности и переработки», преподаватель Евтющенко Ю.А.

Одобрено на заседании предметно-цикловой комиссии ПЦК Общих гуманитарных, социально-экономических дисциплин, Профессионального цикла по профессиям 19.01.09, 19.01.14 и специальностям 19.02.07, 19.02.08

Протокол №\_\_\_\_\_\_\_ от «\_\_\_\_\_» \_\_\_\_\_\_\_\_ 2021г.

Председатель ПЦК \_\_\_\_\_\_\_\_\_\_\_\_\_\_\_\_\_\_\_\_\_\_\_\_ / Л.М. Князькова /

# **Содержание**

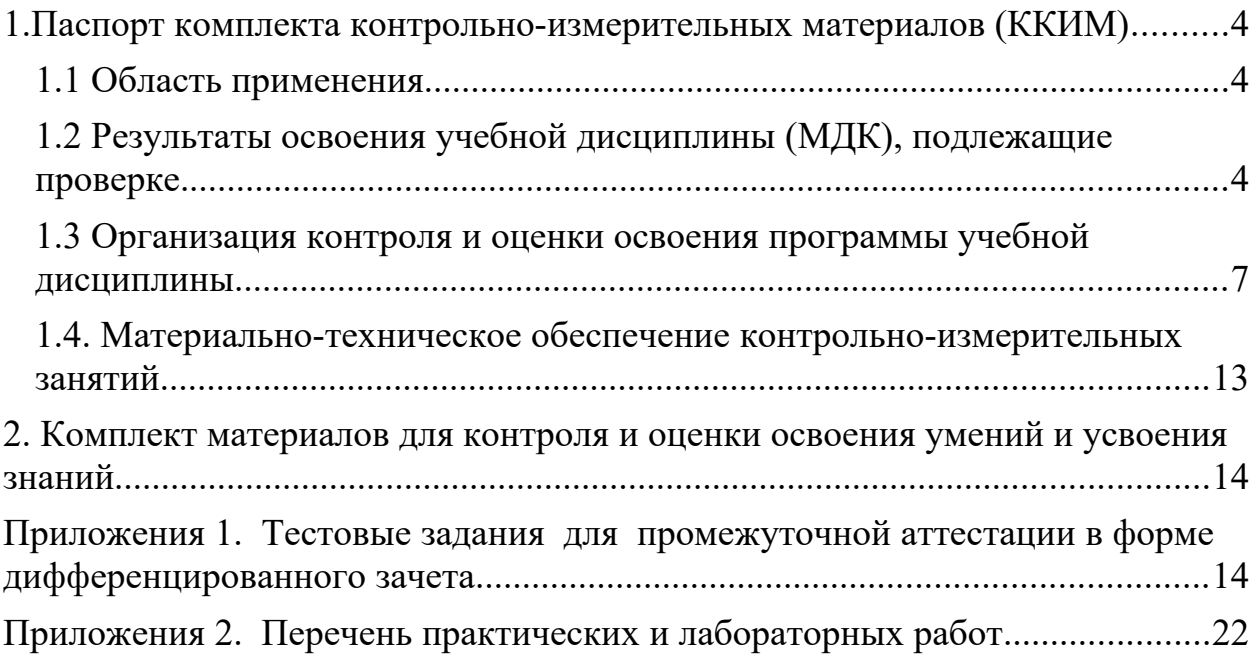

#### <span id="page-30-0"></span>**1.Паспорт комплекта контрольно-измерительных материалов (ККИМ)**

#### <span id="page-30-1"></span>**1.1 Область применения**

 Комплект контрольно-измерительных материалов предназначен для проверки результатов освоения учебной дисциплины, МДК *ОП.06 Информационные технологии в профессиональной деятельности* по специальности СПО *19.02.03 Технология хлеба, кондитерских и макаронных изделий, входящей в состав укрупненной группы специальностей 19.00.00 Промышленная экология и биотехнологии.*

#### <span id="page-30-2"></span>**1.2 Результаты освоения учебной дисциплины (МДК), подлежащие проверке.**

 В результате освоения дисциплины обучающийся должен обладать следующими *умениями, знаниями, которые формируют профессиональную компетенцию, и общими компетенциями:*

В результате освоения дисциплины обучающийся должен **уметь**:

- **У 1** - использовать технологии сбора, размещения, хранения, накопления, преобразования и передачи данных в профессионально ориентированных информационных системах;
- **У 2** - использовать в профессиональной деятельности различные виды программного обеспечения, в том числе специального;
- **У** - применять компьютерные и телекоммуникационные средства;
- **3**

В результате освоения дисциплины обучающийся должен **знать**:

- **З1** основные понятия автоматизированной обработки информации;
- **З2** общий состав и структуру персональных электронновычислительных машин и вычислительных систем;
- **З3** состав, функции и возможности использования информационных и телекоммуникационных технологий в профессиональной деятельности;

4

- **З4** методы и средства сбора, обработки, хранения, передачи и накопления информации;
- **З5** базовые системные программные продукты и пакеты прикладных программ в области профессиональной деятельности;
- **З6** основные методы и приемы обеспечения информационной безопасности
- **ПК 1.** Организовывать и производить приемку сырья.
	- **1**
- **ПК 1.** Контролировать качество поступившего сырья.
	- **2**
- **ПК 1. 3** Организовывать и осуществлять хранение сырья.
- **ПК 1. 4** Организовывать и осуществлять подготовку сырья к переработке.
- **ПК 2.** Контролировать соблюдение требований к сырью при
	- **1** производстве хлеба и хлебобулочных изделий.
- **ПК 2. 2** Организовывать и осуществлять технологический процесс изготовления полуфабрикатов при производстве хлеба и хлебобулочных изделий.
- **ПК 2.** Организовывать и осуществлять технологический
	- **3** процесс производства хлеба хлебобулочных изделий.
- **ПК** Обеспечивать эксплуатацию технологического
- **2.4** оборудования хлебопекарного производства.
- **ПК 3. 1** Контролировать соблюдение требований к сырью при производстве кондитерских изделий.
- **ПК 3.** Организовывать и осуществлять технологический
- **2** процесс производства сахаристых кондитерских изделий.
- **ПК 3.** Организовывать и осуществлять технологический
	- **3** процесс производства мучных кондитерских изделий.
	- **ПК** Обеспечивать эксплуатацию технологического
	- **3.4** оборудования при производстве кондитерских изделий.

**ПК 4.** Контролировать соблюдение требований к качеству

- **1** сырья при производстве различных видов макаронных изделий.
- **ПК 4. 2** Организовывать и осуществлять технологический процесс производства различных видов макаронных изделий.
- **ПК 4.** Обеспечивать эксплуатацию технологического
	- **3** оборудования при производстве различных видов макаронных изделий.
	- **ПК** Участвовать в планировании основных показателей
	- **5.1** производства.
	- **ПК** Планировать выполнение работ исполнителями.
	- **5.2**
	- **ПК** Организовывать работу трудового коллектива.
	- **5.3**
- **ПК 5.4** Контролировать ход и оценивать результаты выполнения работ исполнителями.
- **ПК** Вести утвержденную учетно-отчетную документацию.
- **5.5**

**ОК 1** Понимать сущность и социальную значимость своей будущей

профессии, проявлять к ней устойчивый интерес.

- **ОК 2** Организовывать собственную деятельность, выбирать типовые методы и способы выполнения профессиональных задач, оценивать их эффективность и качество.
- **ОК 3** Принимать решения в стандартных и нестандартных ситуациях и нести за них ответственность..
- **ОК 4** Осуществлять поиск и использование информации, необходимой для эффективного выполнения профессиональных задач, профессионального и личностного развития.
- **ОК 5** Использовать информационно-коммуникационные технологии в профессиональной деятельности.
- **ОК 6** Работать в коллективе и команде, эффективно общаться с коллегами, руководством, потребителями.
- **ОК 7** Брать на себя ответственность за работу членов команды (подчиненных), результат выполнения заданий.
- **ОК 8** Самостоятельно определять задачи профессионального и личностного развития, заниматься самообразованием, осознанно планировать повышение квалификации.
- **ОК 9** Ориентироваться в условиях частой смены технологий в профессиональной деятельности.

Формой аттестации по учебной дисциплине является *дифференцированный зачет.*

#### <span id="page-33-0"></span>**1.3 Организация контроля и оценки освоения программы учебной дисциплины**

В результате аттестации по учебной дисциплине осуществляется комплексная проверка следующих умений и знаний, а также динамика формирования общих компетенций:

# Таблица 1

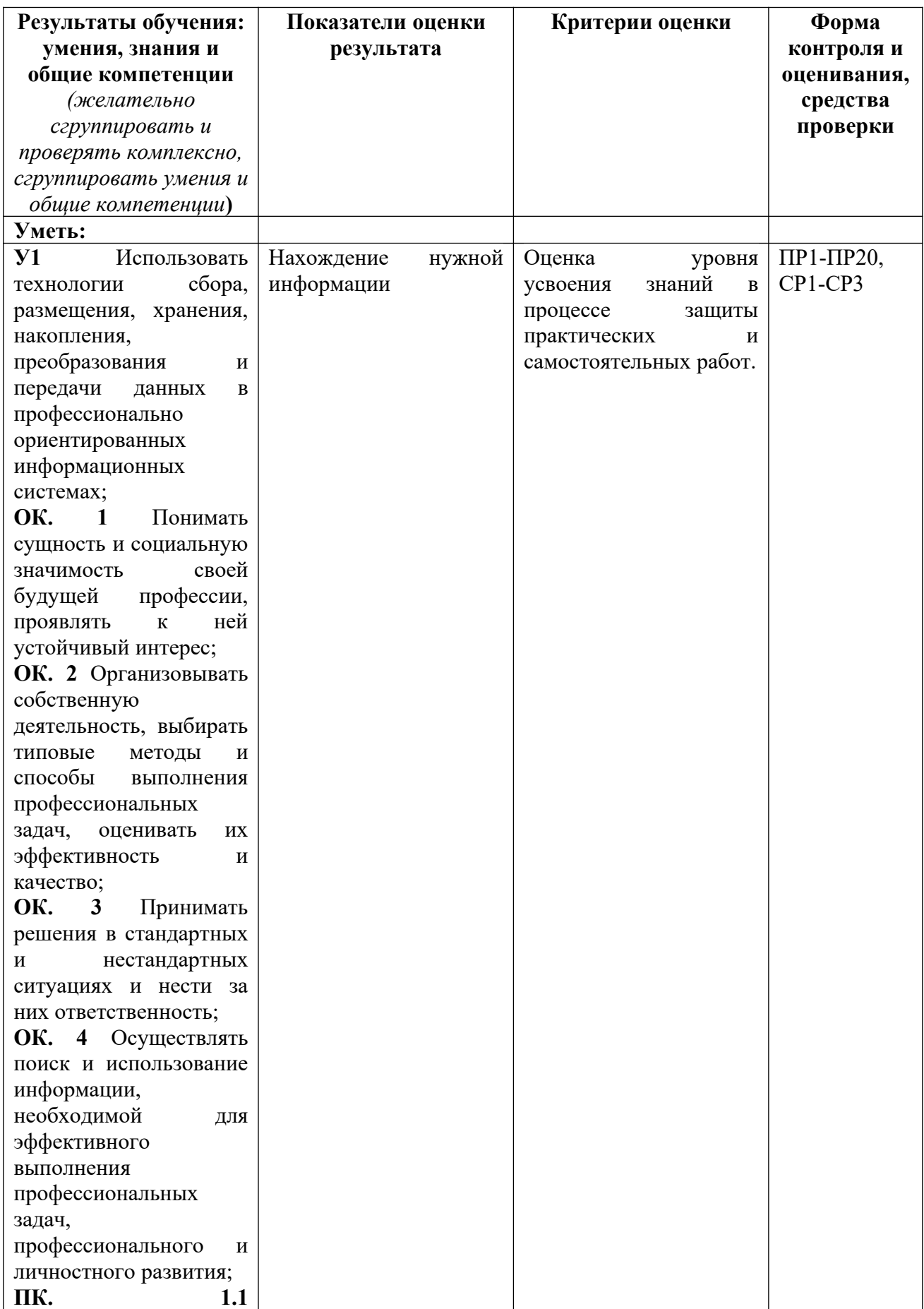

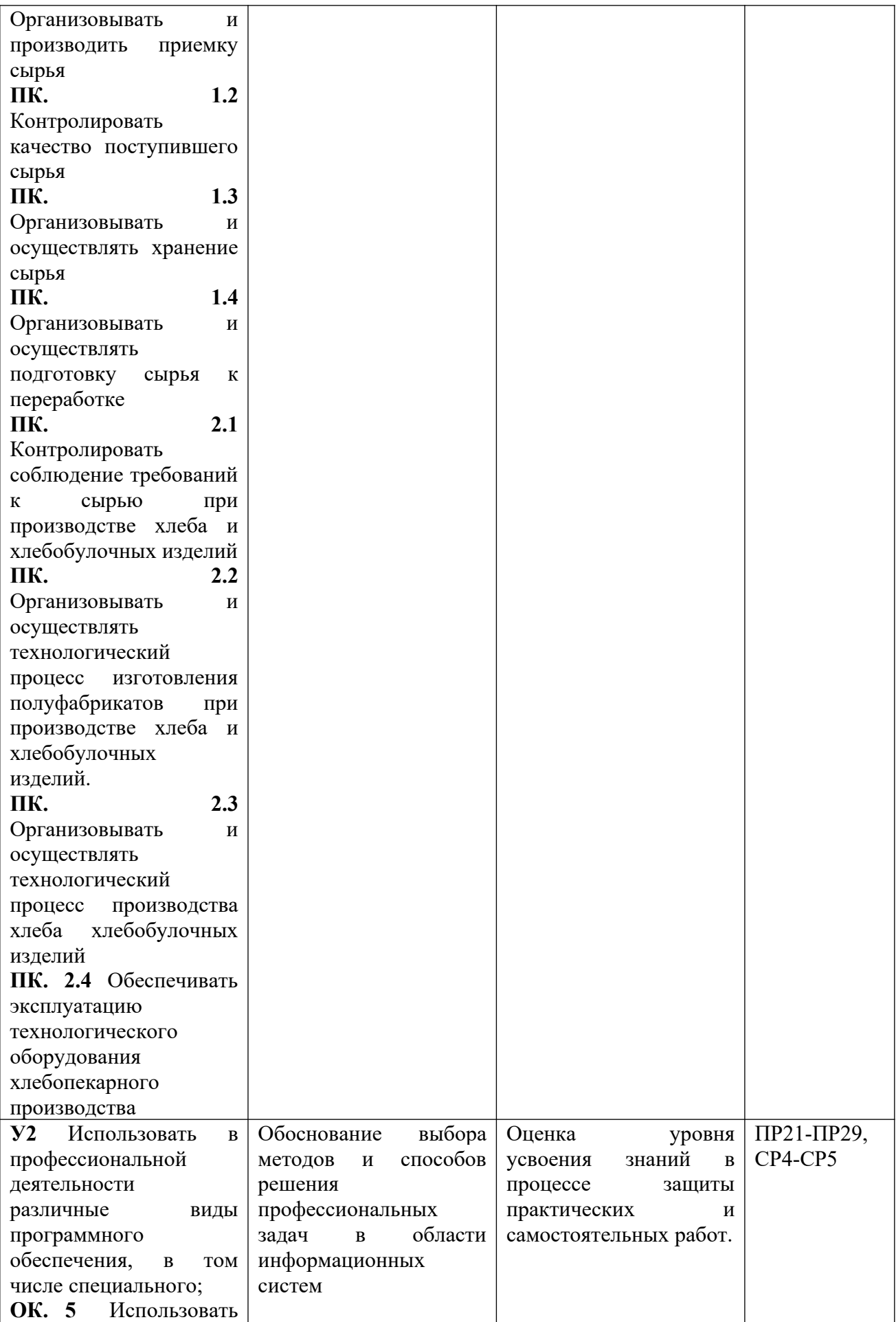
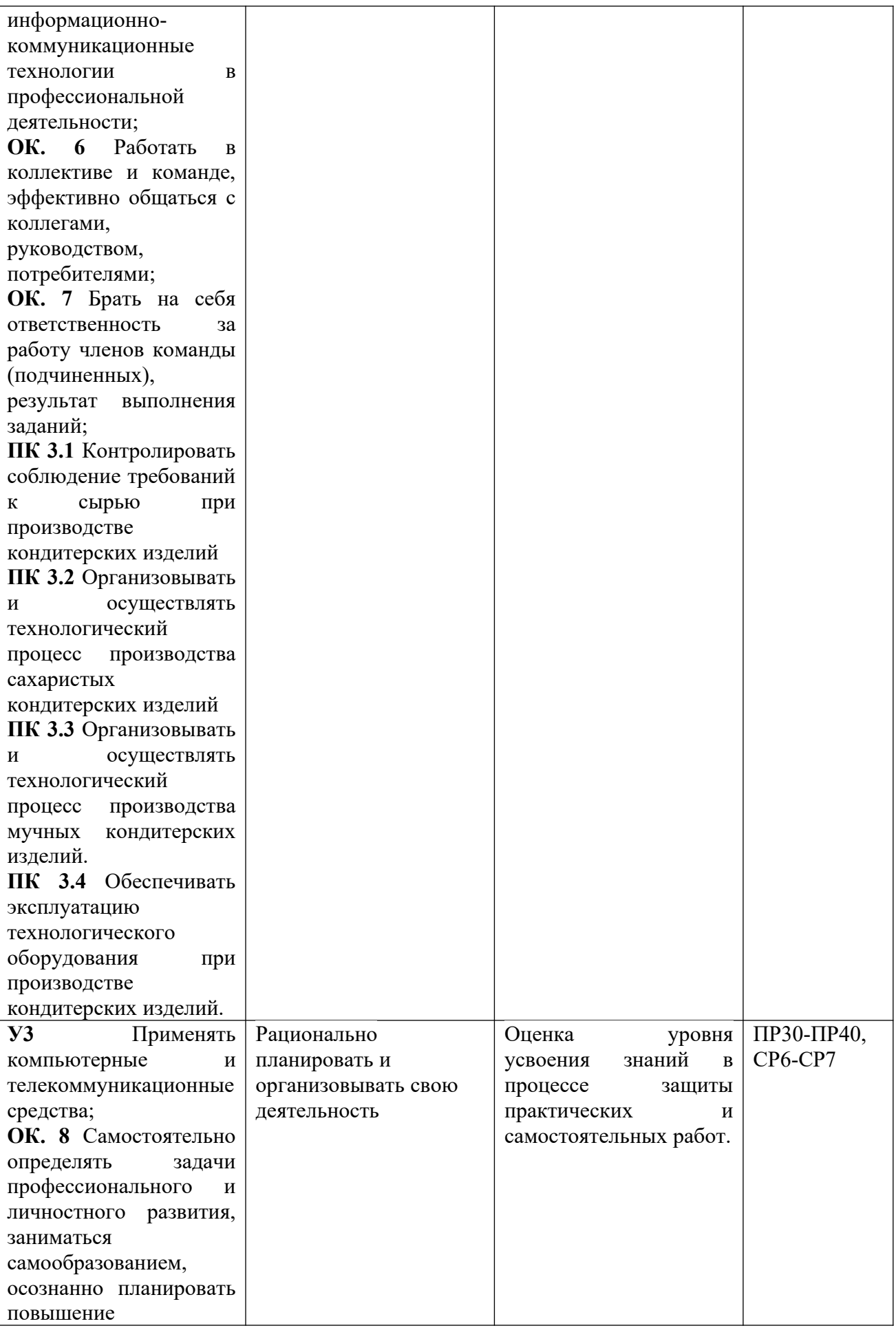

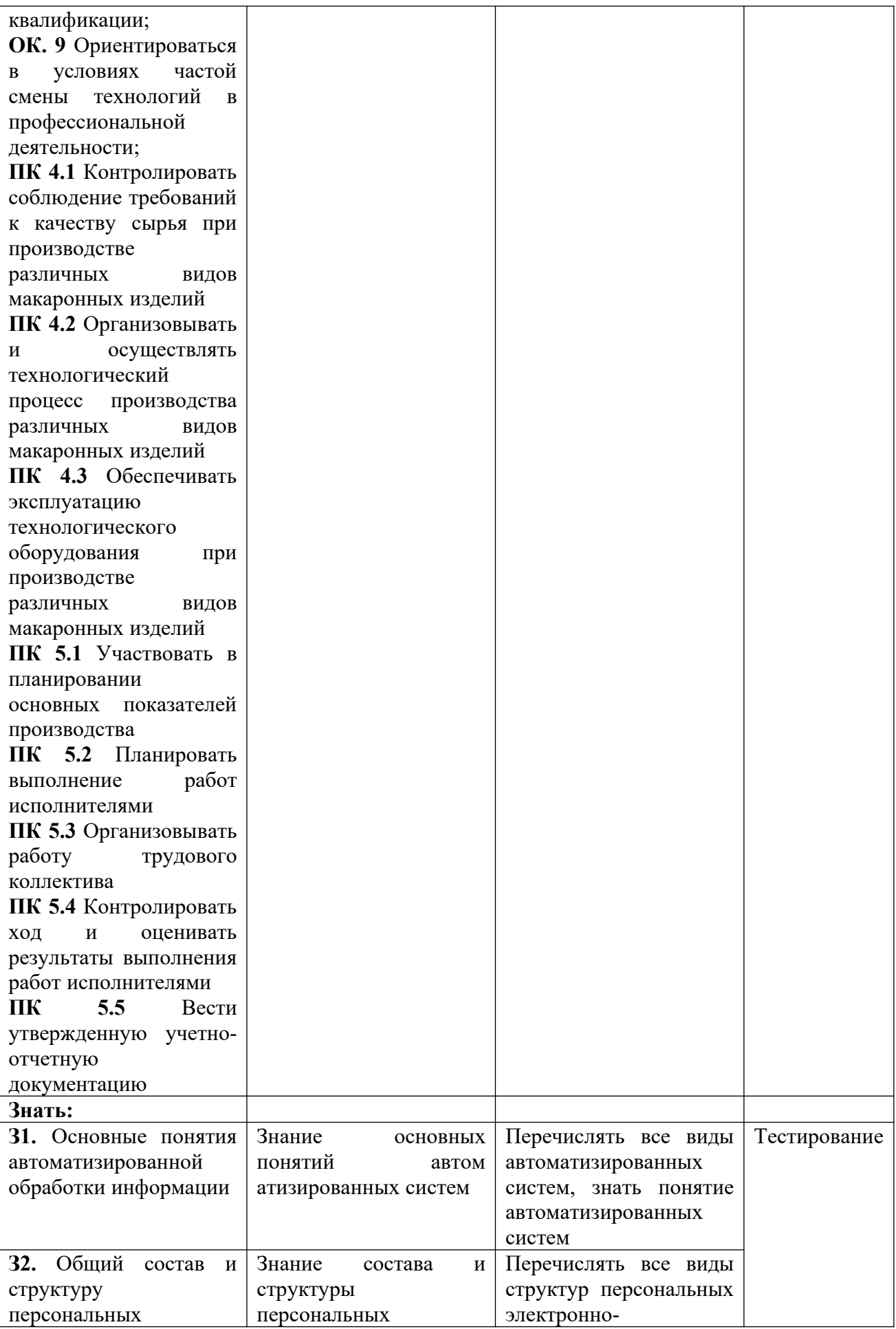

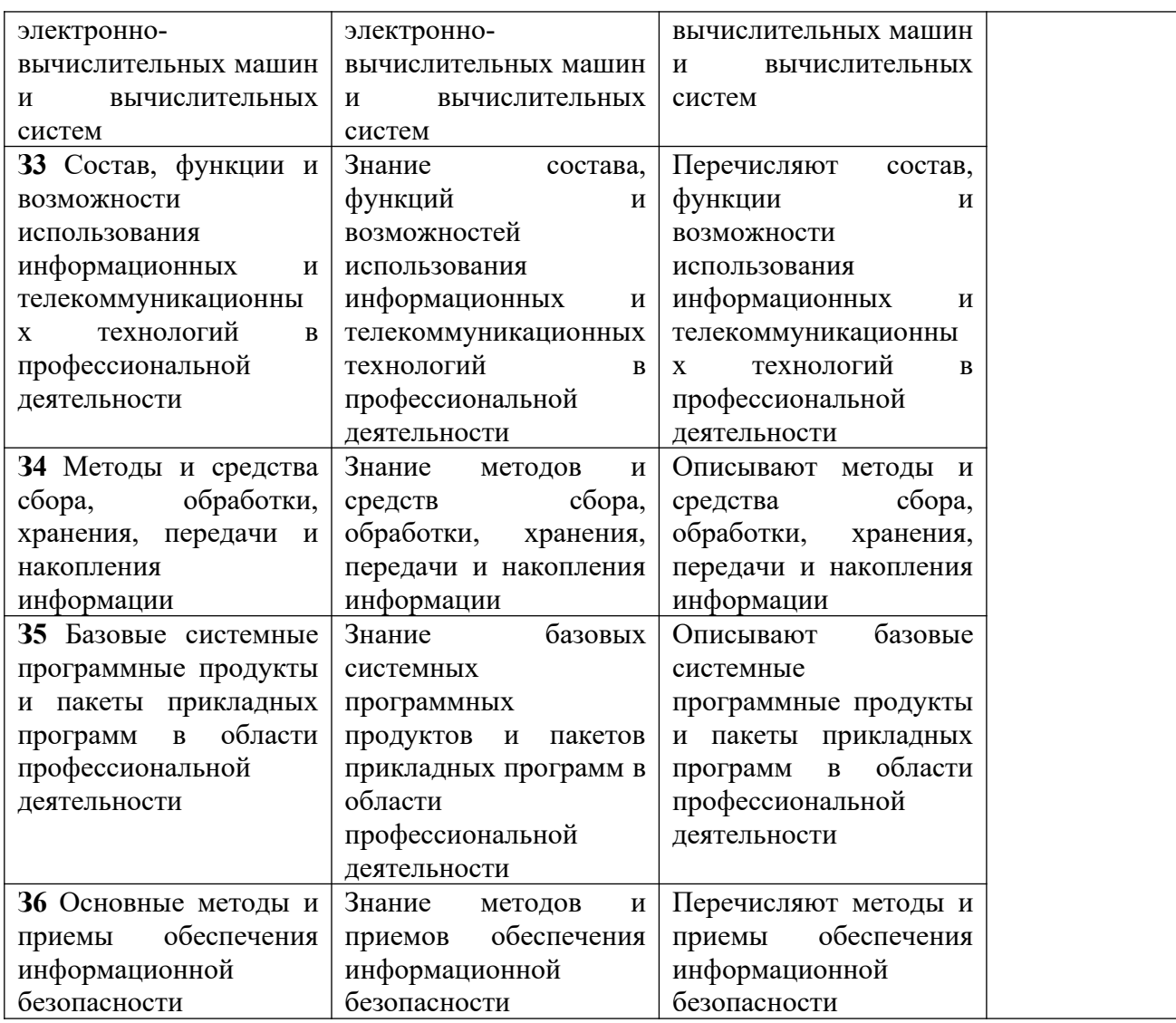

Контроль и оценка осуществляются с использованием следующих форм и методов:

 Индивидуальный контроль (Внеаудиторная самостоятельная работа выполнение индивидуальных заданий).

Контроль знаний - тестирование по теме, устный опрос.

Подготовка сообщений, докладов, презентаций.

Выполнение практических работ.

Оценка освоения дисциплины предусматривает использование накопительной системы оценивания.

Дается описание системы оценивания в соответствии с локальным актом ОУ, программой дисциплины.

# **1.4. Материально-техническое обеспечение контрольно-измерительных занятий**

Контрольно-оценочные мероприятия проводятся в учебном кабинете «Информатики и информационных технологий в профессиональной деятельности».

Оборудование и технологическое оснащение рабочих мест учебного кабинета:

– рабочие столы;

– комплект учебно-методической документации;

– комплект тестовых, практических и самостоятельных заданий по темам;

– стенды.

Технические средства обучения: компьютеры, проектор, тестирующая оболочка, платформа для дистанционного обучения Moodle.

# **2. Комплект материалов для контроля и оценки освоения умений и усвоения знаний**

# **Приложения 1. Тестовые задания для промежуточной аттестации в форме дифференцированного зачета**

# **ТЕСТОВЫЕ ЗАДАНИЯ**

# **по предмету «Информационные технологии в профессиональной деятельности»**

**Время, отводимое на работу:**

80 минут.

# **Цель работы:**

Выявить уровень сформированности знаний.

# **1) Укажите один правильный ответ**

# **Автоматизация офиса:**

a) предназначена для решения хорошо структурированных задач, по которым имеются необходимые входные данные и известны алгоритмы и другие стандартные процедуры их обработки.

b) предназначена для удовлетворения информационных потребностей всех сотрудников организации, имеющих дело с принятием решений.

c) первоначально была призвана избавить работников от рутинной секретарской работы.

#### **2) Укажите один правильный ответ**

# **При компьютеризации общества основное внимание уделяется:**

a) обеспечению полного использования достоверного, исчерпывающего и своевременного знания во всех видах человеческой деятельности.

b) развитию и внедрению технической базы компьютеров, обеспечивающих оперативное получение результатов переработки информации и ее накопление.

#### **3) Укажите один правильный ответ**

#### **Результатом процесса информатизации является создание:**

a) информационного общества.

b) индустриального общества.

# **4) Укажите один правильный ответ**

#### **Информационная услуга — это:**

a) совокупность данных, сформированная производителем для распространения в вещественной или невещественной форме.

b) результат непроизводственной деятельности предприятия или лица, направленный на удовлетворение потребности человека или организации в использовании различных продуктов.

c) получение и предоставление в распоряжение пользователя информационных продуктов.

d) совокупность связанных данных, правила организации которых основаны на общих принципах описания, хранения и манипулирования данными.

#### **5) Укажите один правильный ответ**

# **Информационно-поисковые системы позволяют:**

a) осуществлять поиск, вывод и сортировку данных.

b) осуществлять поиск и сортировку данных.

c) редактировать данные и осуществлять их поиск.

d) редактировать и сортировать данные.

# **6) Укажите один правильный ответ**

# **Информационная культура человека на современном этапе в основном определяется:**

a) совокупностью его умений программировать на языках высокого уровня.

b) его знаниями основных понятий информатики.

c) совокупностью его навыков использования прикладного программного обеспечения для создания необходимых документов.

d) уровнем понимания закономерностей информационных процессов в природе и обществе, качеством знаний основ компьютерной грамотности, совокупностью технических навыков взаимодействия с компьютером, способностью эффективно и своевременно использовать средства информационных и коммуникационных технологий при решении задач практической деятельности.

e) его знаниями основных видов программного обеспечения и пользовательских характеристик компьютера.

# **7) Укажите один правильный ответ**

# **Деловая графика представляет собой:**

a) график совещания.

b) графические иллюстрации.

c) совокупность графиков функций.

d) совокупность программных средств, позволяющих представить в графическом виде закономерности изменения числовых данных.

# **8) Укажите один правильный ответ**

**В чем отличие информационно-поисковой системы (ИПС) от системы управления базами данных (СУБД)?**

a) в запрете на редактирование данных.

b) в отсутствии инструментов сортировки и поиска.

c) в количестве доступной информации.

# **9) Укажите один правильный ответ**

 $WORD - 3T0...$ 

- а) графический процессор.
- **b**) текстовый процессор.
- с) средство подготовки презентаций.
- d) табличный процессор.
- е) редактор текста.

# 10) Выберите несколько правильных ответов ACCESS реализует - ... структуру данных

- а) реляционную.
- **b**) иерархическую.
- с) многослойную.
- d) линейную.
- е) гипертекстовую.

# 11) Укажите один правильный ответ

# Front Page  $-$  это средство  $\ldots$

- а) системного управления базой данных.
- b) создания WEB-страниц.
- с) подготовки презентаций.
- d) сетевой передачи данных.
- е) передачи данных.

# 12) Укажите один правильный ответ

# Электронные таблицы позволяют обрабатывать ...

- а) цифровую информацию.
- b) текстовую информацию.
- с) аудио информацию.
- d) схемы данных.
- е) видео информацию.

# 13) Укажите один правильный ответ

# Технология OLE обеспечивает объединение документов созданных ...

а) любым приложением, удовлетворяющим стандарту CUA.

при помощи информационных технологий,  $b)$ входящих  $\overline{B}$ интегрированный пакет.

- с) электронным офисом.
- d) любыми информационными технологиями.
- e) PHOTO и Word.

# 14) Укажите один правильный ответ

# Схему обработки данных можно изобразить посредством...

- а) коммерческой графики.
- b) иллюстративной графики.
- с) научной графики.
- d) когнитивной графики.
- e) Front Page.

# 15) Укажите один правильный ответ

# Векторная графика обеспечивает построение...

- а) геометрических фигур.
- **b**) рисунков.
- с) карт.
- d) различных формул.

e) cxem.

#### 16) Укажите один правильный ответ

#### Деловая графика включена в состав...

- a) Word.
- b) Excel.
- c) Access.
- d) Outlook.
- e) Publisher.

# 17) Укажите один правильный ответ

# Структура гипертекста...

- а) задается заранее.
- b) задается заранее и является иерархической.
- с) задается заранее и является сетевой.
- d) задается заранее и является реляционной.
- е) заранее не задается.

# 18) Укажите один правильный ответ

# Гипертекст - это...

- а) технология представления текста.
- b) структурированный текст.
- с) технология поиска данных.
- d) технология обработки данных.
- е) технология поиска по смысловым связям.

# 19) Укажите один правильный ответ

# Сетевая операционная система реализует ...

- а) управление ресурсами сети.
- b) протоколы и интерфейсы.
- с) управление серверами.
- d) управление приложениями.
- е) управление базами данных.

# 20) Укажите один правильный ответ

# Клиент - это ...

- а) абонентская ЭВМ, выполняющая запрос к серверу.
- b) приложение, выдающее запрос к базе данных.
- с) запрос пользователя к удаленной базе данных.
- d) запрос приложения.
- е) локальная система управления базой данных.

# 21) Укажите один правильный ответ

# Единицей обмена физического уровня сети является ...

- а) байт.
- $b)$  бит.
- c) сообщение.
- d) пакет.
- e) задание.

**22) Укажите один правильный ответ Протокол IP сети используется на …**

- a) физическом уровне.
- b) канальном уровне.
- c) сетевом уровне.
- d) транспортном уровне.
- e) сеансовом уровне.
- f) уровне представления данных.
- g) прикладном уровне.

# **23) Выберите несколько правильных ответов**

#### **Интернет возник благодаря соединению таких технологий, как …**

- a) мультимедиа.
- b) гипертекста.
- c) информационные хранилища.
- d) сетевые технологии.
- e) телеконференции.
- f) геоинформационные технологии.

#### **24) Выберите несколько правильных ответов**

# **Ресурсы интернета — это …**

- a) электронная почта.
- b) телеконференции.
- c) компьютеры, еще не подключенные к глобальной сети.
- d) каталоги рассылки в среде.
- e) FTP-системы.

#### **25) Выберите несколько правильных ответов**

# **URL-адрес содержит информацию о…**

- a) типе приложения.
- b) местонахождении файла.
- c) типе файла.
- d) языке программирования.
- e) параметрах программ.

# **26) Укажите один правильный ответ**

#### **Результатом поиска в интернет является …**

- a) искомая информация.
- b) список тем.
- c) текст.
- d) сайт с текстом.
- e) список сайтов.

# **27) Укажите один правильный ответ**

# **Почтовый сервер обеспечивает … сообщений**

a) хранение почтовых.

- b) передачу.
- c) фильтрацию.
- d) обработку.
- e) редактирование.

# **28) Укажите один правильный ответ**

# **В режиме off — line пользователь …**

- a) общается непосредственно с адресатом.
- b) передает сообщение одному адресату.
- c) посылает сообщение в почтовый сервер.
- d) передает сообщение нескольким адресатом.
- e) передает сообщение в диалоговом режиме.

# **29) Выберите несколько правильных ответов**

# **К мультимедийным функциям относятся …**

- a) цифровая фильтрация.
- b) методы защиты информации.
- c) сжатие-развертка изображения.
- d) поддержка «живого» видео.
- e) поддержка 3D графики.

#### 30) **Выберите несколько правильных ответов Видеоконференция предназначена для…**

- a) обмена мультимедийными данными.
- b) общения и совместной обработки данных.
- c) проведения телеконференций.
- d) организации групповой работы.
- e) автоматизации деловых процессов.

# **31) Укажите один правильный ответ**

# **Искусственный интеллект служит для …**

a) накопления знаний.

- b) воспроизведения некоторых функций мозга.
- c) моделирования сложных проблем.
- d) копирования деятельности человека.
- e) создания роботов.

# **32) Укажите один правильный ответ**

# **Достоверность данных — это …**

- a) отсутствие в данных ошибок.
- b) надежность их сохранения.
- c) их полнота.
- d) их целостность.
- e) их истинность.

# **33) Укажите один правильный ответ**

# **Безопасность компьютерных систем — это …**

a) защита от кражи, вирусов, неправильной работы пользователей, несанкционированного доступа.

b) правильная работа компьютерных систем.

c) обеспечение бессбойной работы компьютера.

d) технология обработки данных.

e) правильная организация работы пользователя.

# **34) Укажите один правильный ответ**

**Безопасность данных обеспечивается в результате …**

a) контроля достоверности данных.

b) контроля искажения программ и данных.

c) контроля от несанкционированного доступа к программам и данным.

d) технологических средств обеспечения безопасности и организационных средств обеспечения безопасности.

# **35) Укажите один правильный ответ**

**Система электронного документооборота обеспечивает** …

a) массовый ввод бумажных документов.

b) управление электронными документами.

c) управление знаниями.

d) управление новациями.

e) автоматизацию деловых процессов.

# **36) Укажите один правильный ответ**

**Моделирование деятельности сотрудника в** электронном документообороте — это …

a) имитация деятельности.

b) формализованное описание его деятельности.

c) реализация бизнес — процессов.

d) реализация деятельности сотрудника.

e) организация групповой работы.

# **37) Укажите один правильный ответ**

**Для изменения электронного документа в системе** управления документами задается …

a) пароль и право доступа.

b) имя базы данных.

c) имя информационного хранилища.

d) идентификатор электронного документа.

# **38) Укажите один правильный ответ**

**Операция «чистка изображения» в системе массового** ввода документов — это удаление …

a) пятен и шероховатостей, линий сгиба, других дефектов.

b) элементов форм.

c) пересечения букв с элементами форм.

d) фона.

**39) Укажите один правильный ответ**

# **Системы оптического распознавания работают с…**

a) рукописным текстом.

b) полиграфическим текстом.

c) штрих — кодами.

d) специальными метками. e) гипертекстом.

# **40) Выберите несколько правильных ответов**

# **Управление знаниями необходимо для…**

a) создания интеллектуального капитала предприятия.

- b) поддержки принятия решений.
- c) преобразования скрытых знаний в явные.
- d) создания иерархических хранилищ.
- e) создания электронного документооборота.

## **Эталон ответов**

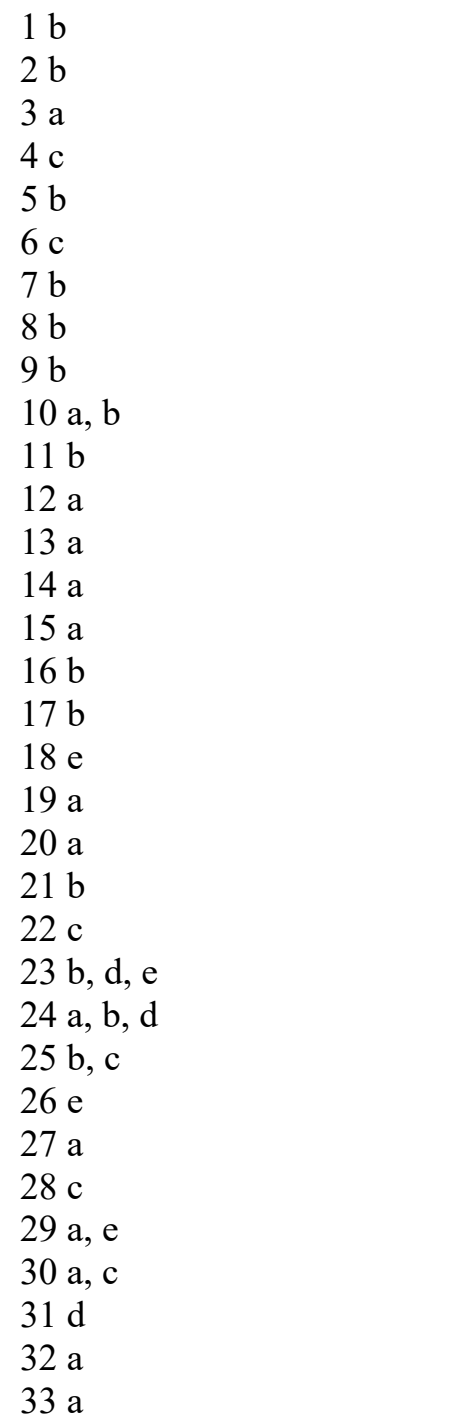

 $34d$  $35\,\mathrm{b}$  $36<sub>b</sub>$  $37\ a$  $38a$  $39a$  $40$ a, d

Оценка «5» - 40 -38 баллов Оценка «4» - 37 - 31 балл Оценка «3» - 30 - 21 балл Оценка «2» - < 20 баллов

#### **Приложения 2. Перечень практических и лабораторных работ**

#### **Список практических работ**

Практическая работа № 1Архиваторы, их назначение, методика создания архивных файлов и работы с ними. Программы WinZip и WinRar

Практическая работа № 2 Выполнение операций в операционной системе Windows

Практическая работа № 3 Создание деловых документов в редакторе Ms Word

Практическая работа № 4 Оформление текстовых документов, содержащих таблицы

Практическая работа № 5 Оформление указателей и надписей

Практическая работа № 6 Создание комплексных документов в текстовом редакторе

Практическая работа № 7 Оформление формул редактором MS Equation

Практическая работа № 8 Вставка диаграмм в текстовые документы

Практическая работа № 9 Слияние документов

Практическая работа № 10 Комплексное использование возможностей Ms Word для создания документов

Практическая работа № 11 Ввод многостраничного текста. Разбиение текста на страницы. Гиперссылки

Практическая работа № 12 Ввод многостраничного текста. Списки. Сноски. Оглавление Колонтитулы.

Практическая работа № 13 Верстка документа

Практическая работа № 14-16 Оформление деловой и технической документации

Практическая работа № 17Оформление деловой и технической документации

24

Практическая работа № 18Графическое оформление производственных документов

Практическая работа № 19 Графическое оформление производственных документов

Практическая работа № 20 Итоговая работа «Создание документов в MS WORD»

Практическая работа № 21 Организация расчетов в табличном процессоре MS Excel

Практическая работа № 22 Создание электронной книги. Относительная и абсолютная адресация в MS Excel

Практическая работа № 23 Применение электронных таблиц в профессиональной деятельности.

Практическая работа № 24 Применение электронных таблиц в профессиональной деятельности.

Практическая работа № 25 Комплексное использование приложений Microsoft Office для создания документов

Практическая работа № 26 Применение систем подготовки и проведения презентаций в профессиональной деятельности

Практическая работа № 27 Применение систем подготовки и проведения презентаций в профессиональной деятельности

Практическая работа № 28 Создание мультимедийного продукта. Творческий проект

Практическая работа № 29 Подготовка презентаций по профессиональной тематике.

Практическая работа № 30 Работа с редактором Microsoft Visio 2007.

Практическая работа № 31 Создание схемы «Основное предназначение MS Visio».

Практическая работа № 32 Построение технологических схем, планов производственных помещений средствами MS Visio

25

Практическая работа № 33 Применение систем управления базами данных в профессиональной деятельности.

Практическая работа № 34 Применение систем управления базами данных в профессиональной деятельности.

Практическая работа № 35 Итоговая работа

Практическая работа № 36 Поиск профессиональной информации в глобальной сети Интернет

Практическая работа № 37 Поиск профессиональной информации в глобальной сети Интернет

Практическая работа № 38 Работа с профессиональной справочной системой Техэксперт. Поиск нормативно-технической и нормативноправовой информации

Практическая работа № 39 Работа с профессиональной справочной системой Техэксперт. Поиск нормативно-технической и нормативноправовой информации

Практическая работа № 40 Итоговое занятие

#### **Список самостоятельных работ**

Самостоятельная работа №1**:** Основные виды информационных технологий, применяемых в профессиональной деятельности

Самостоятельная работа № 2: Методы и средства сбора, обработки, хранения и передачи информации в профессиональной деятельности (по отраслям).

Самостоятельная работа № 3: История развития ПК. Базовая конфигурация ПК. Устройства ввода -вывода информации.

Самостоятельная работа № 4**:** Изучение нормативно-правовых актов: «Требования к защите компьютерной информации»; «Организационные методы защиты».

Самостоятельная работа № 5: Применение информационных технологий в профессиональной деятельности.

Самостоятельная работа № 6: Подготовка рефератов по темам: Назначение основных программных средств электронных коммуникаций. Применение средств электронных коммуникаций в профессиональной деятельности (по профилю специальности)

Самостоятельная работа № 7: Основные понятия и принципы работы в системе Консультант Плюс.

# Министерство образования Новосибирской области Государственное автономное профессиональное образовательное учреждение Новосибирской области «НОВОСИБИРСКИЙ КОЛЛЕДЖ ПИЩЕВОЙ ПРОМЫШЛЕННОСТИ И ПЕРЕРАБОТКИ»

СОГЛАСОВАНО: Заместитель директора по учебнопроизводственной работе \_\_\_\_\_\_\_\_ А.В. Чупина  $\overline{\langle \langle \rangle \rangle}$  2021 г.

# **Комплект контрольно-измерительных материалов по учебной дисциплине (МДК)**

*ОП.06 Информационные технологии в профессиональной деятельности*

основной профессиональной образовательной программы

# по специальности СПО

 *19.02.03 Технология хлеба, кондитерских и макаронных изделий, входящей в состав укрупненной группы специальностей* 

*19.00.00 Промышленная экология и биотехнологии.*

Новосибирск 2021г.

Комплект контрольно-измерительных материалов (контрольнооценочных средств) разработан на основе Федерального государственного образовательного стандарта среднего профессионального образования по специальности СПО *19.02.03 Технология хлеба, кондитерских и макаронных изделий, входящей в состав укрупненной группы специальностей 19.00.00 Промышленная экология и биотехнологии,* программы учебной дисциплины *ОП.06 Информационные технологии в профессиональной деятельности*

# **Разработчик(и):**

Государственное автономное профессиональное образовательное учреждение Новосибирской области «Новосибирский колледж пищевой промышленности и переработки», преподаватель Евтющенко Ю.А.

Одобрено на заседании предметно-цикловой комиссии ПЦК Общих гуманитарных, социально-экономических дисциплин, Профессионального цикла по профессиям 19.01.09, 19.01.14 и специальностям 19.02.07, 19.02.08

Протокол №\_\_\_\_\_\_\_ от «\_\_\_\_\_» \_\_\_\_\_\_\_\_ 2021г.

Председатель ПЦК \_\_\_\_\_\_\_\_\_\_\_\_\_\_\_\_\_\_\_\_\_\_\_\_ / Л.М. Князькова /

# **Содержание**

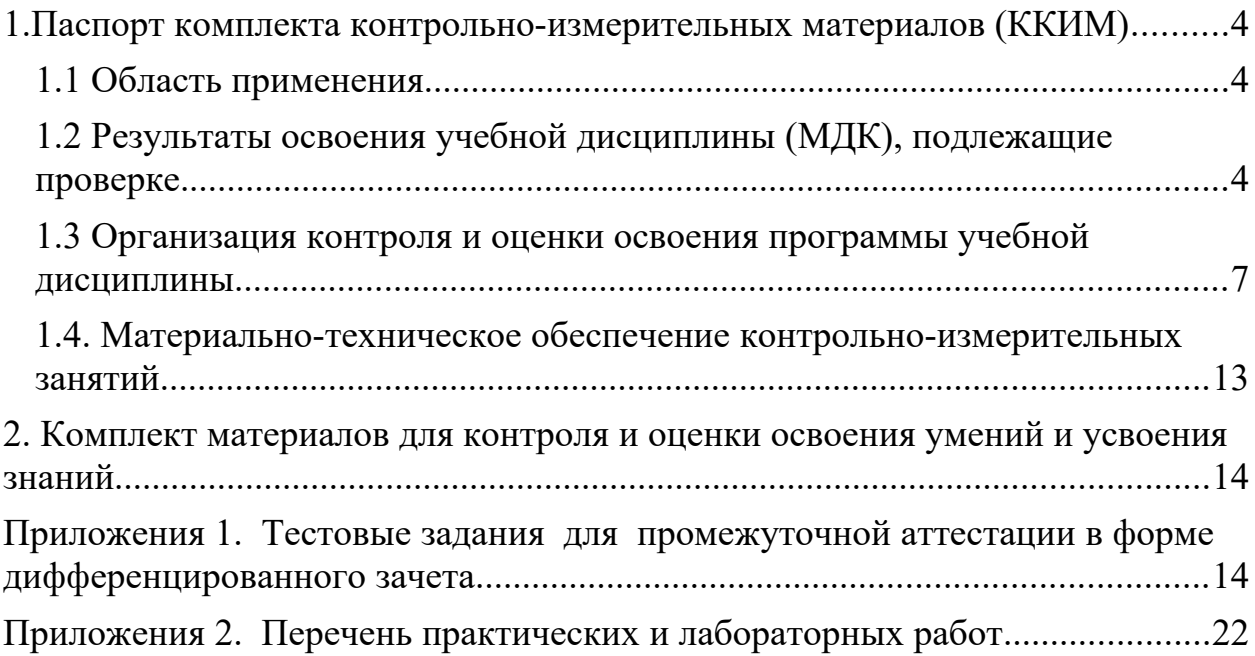

#### <span id="page-57-0"></span>**1.Паспорт комплекта контрольно-измерительных материалов (ККИМ)**

#### <span id="page-57-1"></span>**1.1 Область применения**

 Комплект контрольно-измерительных материалов предназначен для проверки результатов освоения учебной дисциплины, МДК *ОП.06 Информационные технологии в профессиональной деятельности* по специальности СПО *19.02.03 Технология хлеба, кондитерских и макаронных изделий, входящей в состав укрупненной группы специальностей 19.00.00 Промышленная экология и биотехнологии.*

# <span id="page-57-2"></span>**1.2 Результаты освоения учебной дисциплины (МДК), подлежащие проверке.**

 В результате освоения дисциплины обучающийся должен обладать следующими *умениями, знаниями, которые формируют профессиональную компетенцию, и общими компетенциями:*

В результате освоения дисциплины обучающийся должен **уметь**:

- **У 1** - использовать технологии сбора, размещения, хранения, накопления, преобразования и передачи данных в профессионально ориентированных информационных системах;
- **У 2** - использовать в профессиональной деятельности различные виды программного обеспечения, в том числе специального;
- **У** - применять компьютерные и телекоммуникационные средства;
- **3**

В результате освоения дисциплины обучающийся должен **знать**:

- **З1** основные понятия автоматизированной обработки информации;
- **З2** общий состав и структуру персональных электронновычислительных машин и вычислительных систем;
- **З3** состав, функции и возможности использования информационных и телекоммуникационных технологий в профессиональной деятельности;

4

- **З4** методы и средства сбора, обработки, хранения, передачи и накопления информации;
- **З5** базовые системные программные продукты и пакеты прикладных программ в области профессиональной деятельности;
- **З6** основные методы и приемы обеспечения информационной безопасности
- **ПК 1. 1** Организовывать и производить приемку сырья
- **ПК 1. 2** Контролировать качество поступившего сырья
- **ПК 1. 3** Организовывать и осуществлять хранение сырья.
- **ПК 1. 4** Организовывать и осуществлять подготовку сырья к переработке
- **ПК 2.** Контролировать соблюдение требований к сырью при
	- **1** производстве хлеба и хлебобулочных изделий.
- **ПК 2. 2** Организовывать и осуществлять технологический процесс изготовления полуфабрикатов при производстве хлеба и хлебобулочных изделий.
- **ПК 2.** Организовывать и осуществлять технологический
	- **3** процесс производства хлеба хлебобулочных изделий
- **ПК** Обеспечивать эксплуатацию технологического
- **2.4** оборудования хлебопекарного производства
- **ПК 3. 1** Контролировать соблюдение требований к сырью при производстве кондитерских изделий
- **ПК 3.** Организовывать и осуществлять технологический

5

- **2** процесс производства сахаристых кондитерских изделий
- **ПК 3.** Организовывать и осуществлять технологический
	- **3** процесс производства мучных кондитерских изделий.
	- **ПК** Обеспечивать эксплуатацию технологического
	- **3.4** оборудования при производстве кондитерских изделий.

**ПК 4.** Контролировать соблюдение требований к качеству

- **1** сырья при производстве различных видов макаронных изделий
- **ПК 4. 2** Организовывать и осуществлять технологический процесс производства различных видов макаронных изделий
- **ПК 4.** Обеспечивать эксплуатацию технологического
	- **3** оборудования при производстве различных видов макаронных изделий
	- **ПК** Участвовать в планировании основных показателей
	- **5.1** производства
	- **ПК** Планировать выполнение работ исполнителями
	- **5.2**
	- **ПК** Организовывать работу трудового коллектива
	- **5.3**
	- **ПК** Контролировать ход и оценивать результаты
	- **5.4** выполнения работ исполнителями
- **ПК** Вести утвержденную учетно-отчетную документацию
- **5.5**

**ОК 1** Понимать сущность и социальную значимость своей будущей

профессии, проявлять к ней устойчивый интерес

- **ОК 2** Организовывать собственную деятельность, выбирать типовые методы и способы выполнения профессиональных задач, оценивать их эффективность и качество
- **ОК 3** Принимать решения в стандартных и нестандартных ситуациях и нести за них ответственность
- **ОК 4** Осуществлять поиск и использование информации, необходимой для эффективного выполнения профессиональных задач, профессионального и личностного развития
- **ОК 5** Использовать информационно-коммуникационные технологии в профессиональной деятельности
- **ОК 6** Работать в коллективе и команде, эффективно общаться с коллегами, руководством, потребителями
- **ОК 7** Брать на себя ответственность за работу членов команды (подчиненных), результат выполнения заданий
- **ОК 8** Самостоятельно определять задачи профессионального и личностного развития, заниматься самообразованием, осознанно планировать повышение квалификации
- **ОК 9** Ориентироваться в условиях частой смены технологий в профессиональной деятельности

Формой аттестации по учебной дисциплине является *дифференцированный зачет.*

# <span id="page-60-0"></span>**1.3 Организация контроля и оценки освоения программы учебной дисциплины**

В результате аттестации по учебной дисциплине осуществляется комплексная проверка следующих умений и знаний, а также динамика формирования общих компетенций:

# Таблица 1

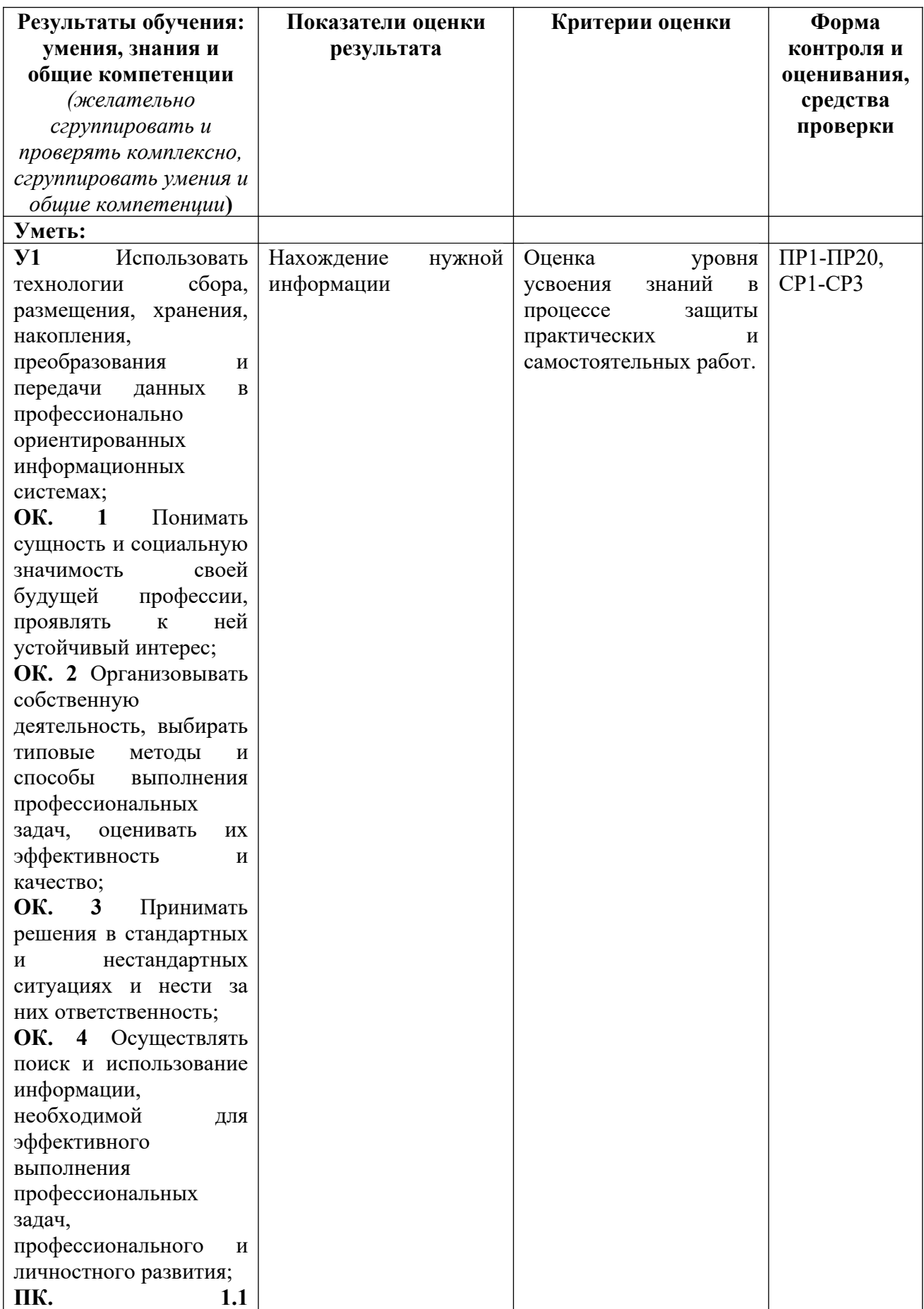

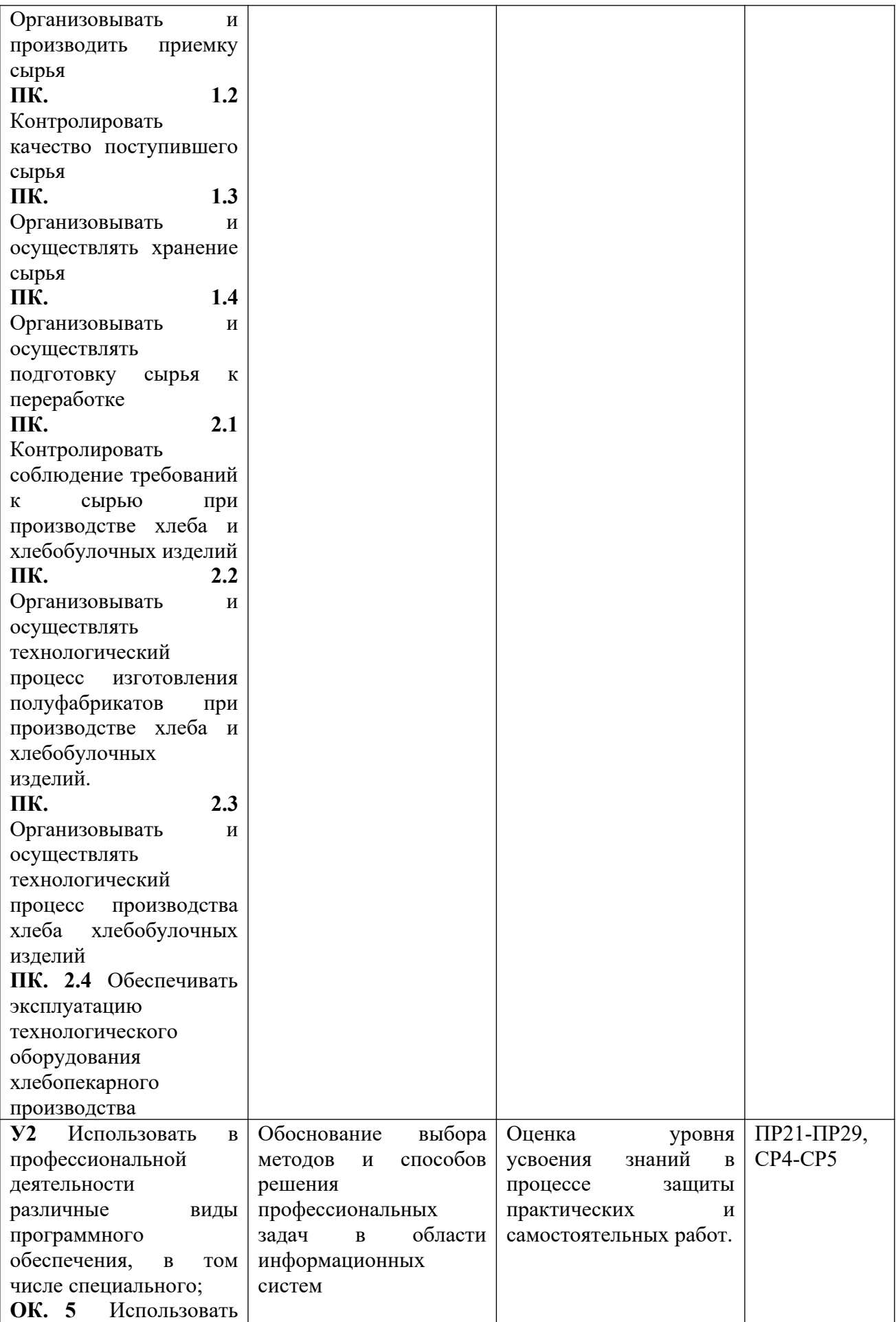

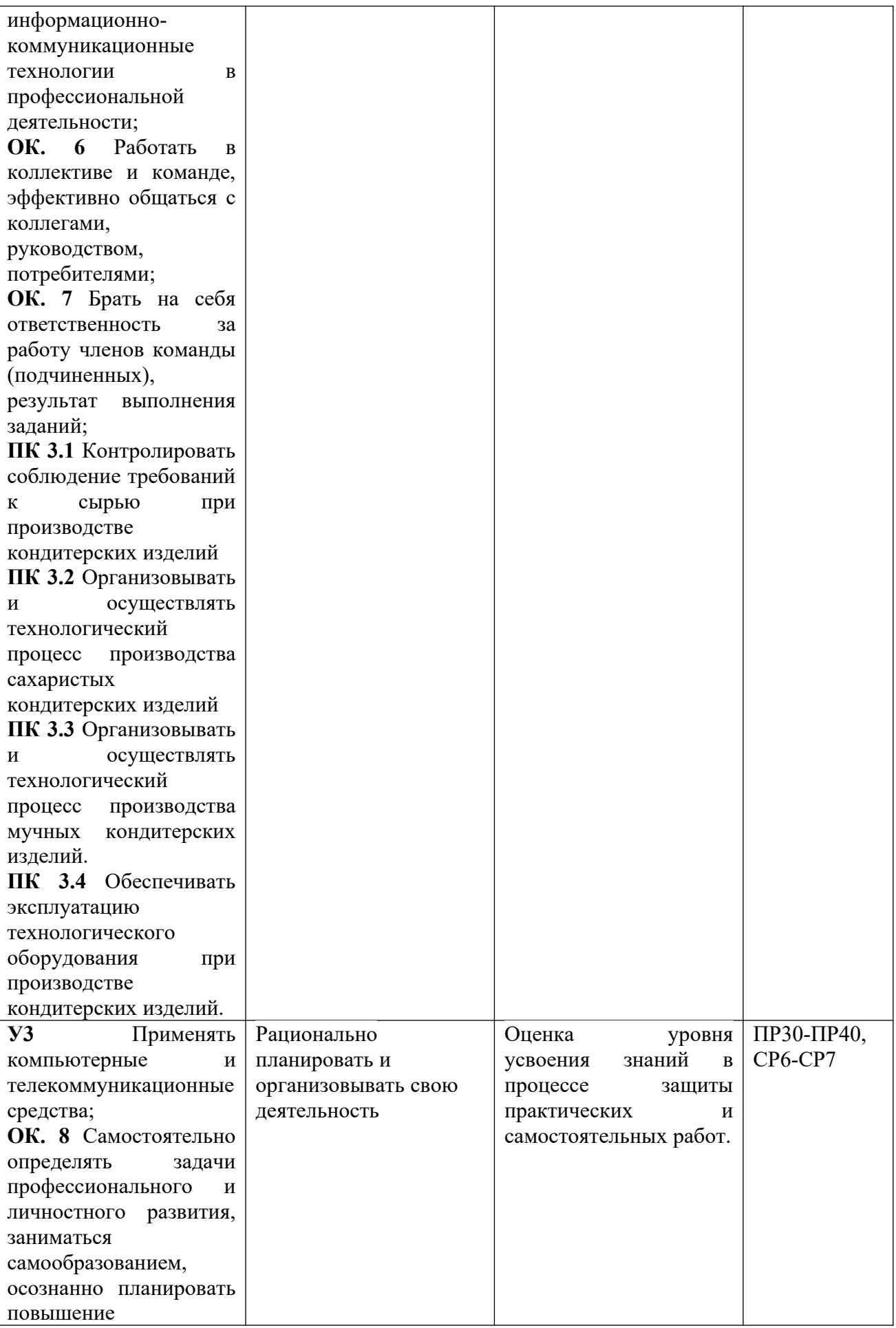

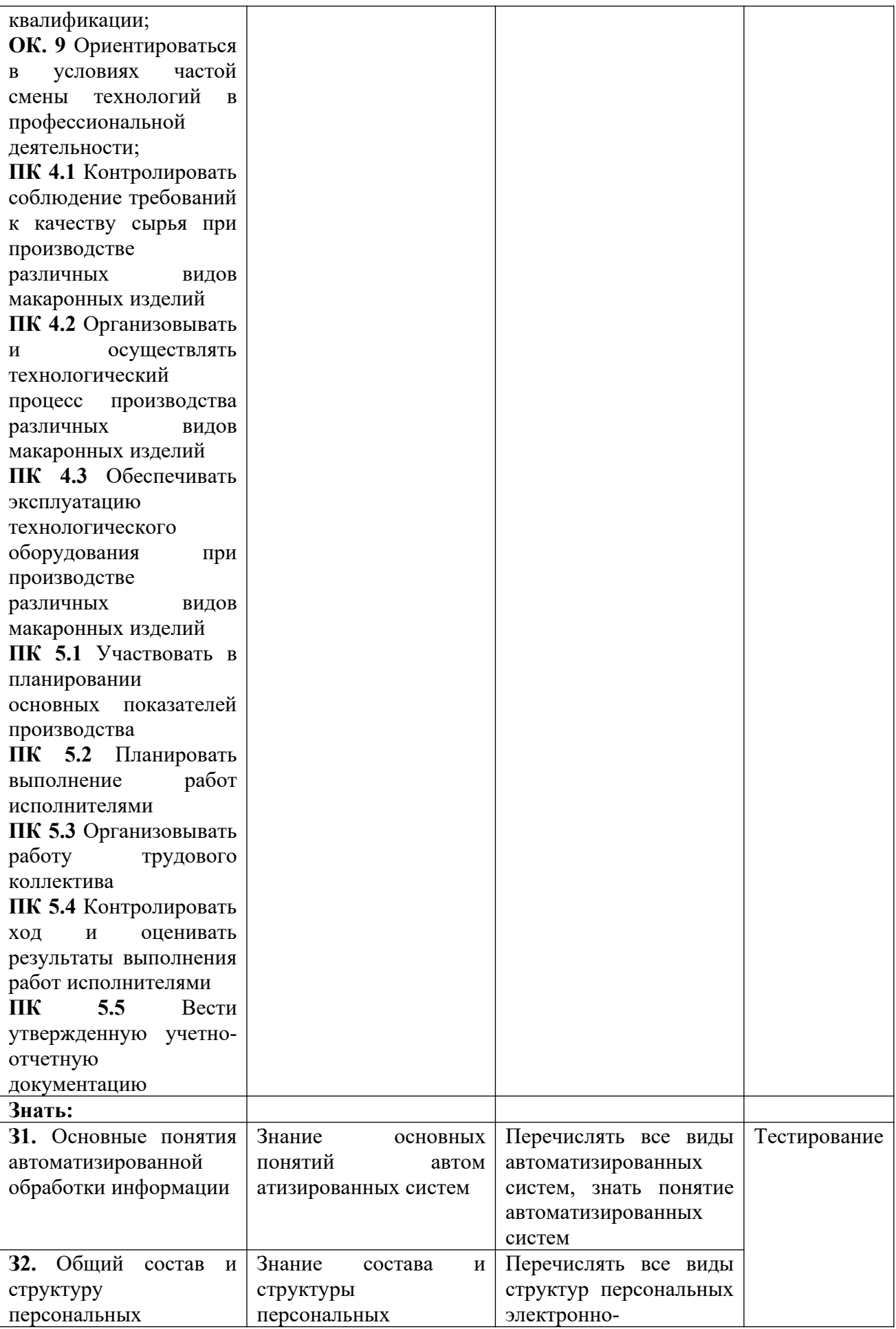

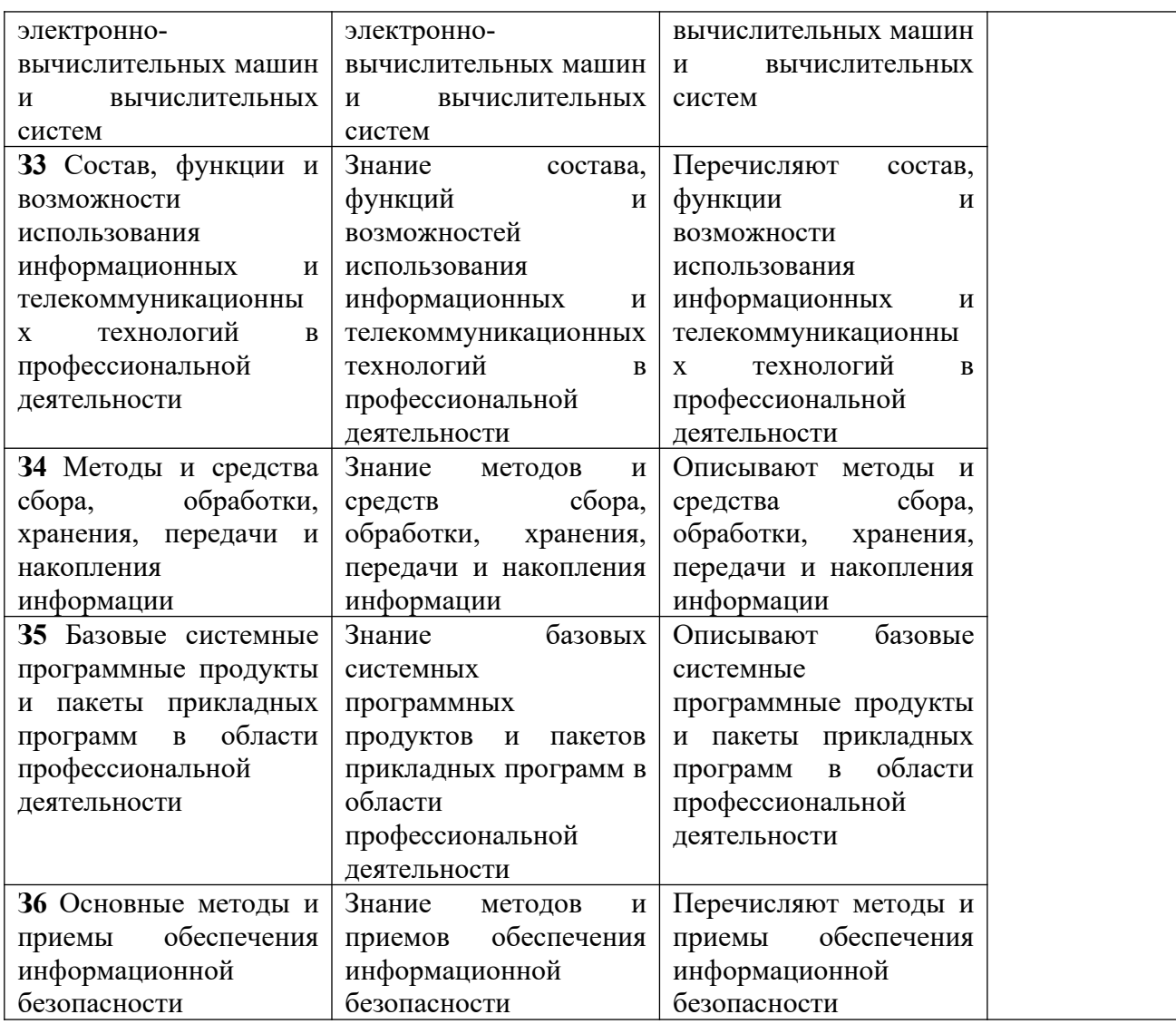

Контроль и оценка осуществляются с использованием следующих форм и методов:

Индивидуальный контроль (Внеаудиторная самостоятельная работа

выполнение индивидуальных заданий).

- Контроль знаний тестирование по теме, устный опрос.
- Подготовка сообщений, докладов, презентаций.
- Выполнение практических работ.

Оценка освоения дисциплины предусматривает использование накопительной системы оценивания.

Дается описание системы оценивания в соответствии с локальным актом ОУ, программой дисциплины.

# <span id="page-66-0"></span> **1.4. Материально-техническое обеспечение контрольно-измерительных занятий**

Контрольно-оценочные мероприятия проводятся в учебном кабинете «Информатики и информационных технологий в профессиональной деятельности».

Оборудование и технологическое оснащение рабочих мест учебного кабинета:

– рабочие столы;

– комплект учебно-методической документации;

– комплект тестовых, практических и самостоятельных заданий по темам;

– стенды.

Технические средства обучения: компьютеры, проектор, тестирующая оболочка, платформа для дистанционного обучения Moodle.

# <span id="page-67-0"></span>**2. Комплект материалов для контроля и оценки освоения умений и усвоения знаний**

# **Приложения 1. Тестовые задания для промежуточной аттестации в форме дифференцированного зачета**

# **ТЕСТОВЫЕ ЗАДАНИЯ**

# **по предмету «Информационные технологии в профессиональной деятельности»**

**Время, отводимое на работу:**

80 минут.

# **Цель работы:**

Выявить уровень сформированности знаний.

# **1) Укажите один правильный ответ**

# **Автоматизация офиса:**

a) предназначена для решения хорошо структурированных задач, по которым имеются необходимые входные данные и известны алгоритмы и другие стандартные процедуры их обработки.

b) предназначена для удовлетворения информационных потребностей всех сотрудников организации, имеющих дело с принятием решений.

c) первоначально была призвана избавить работников от рутинной секретарской работы.

#### **2) Укажите один правильный ответ**

# **При компьютеризации общества основное внимание уделяется:**

a) обеспечению полного использования достоверного, исчерпывающего и своевременного знания во всех видах человеческой деятельности.

b) развитию и внедрению технической базы компьютеров, обеспечивающих оперативное получение результатов переработки информации и ее накопление.

#### **3) Укажите один правильный ответ**

#### **Результатом процесса информатизации является создание:**

a) информационного общества.

b) индустриального общества.

# **4) Укажите один правильный ответ**

#### **Информационная услуга — это:**

a) совокупность данных, сформированная производителем для распространения в вещественной или невещественной форме.

b) результат непроизводственной деятельности предприятия или лица, направленный на удовлетворение потребности человека или организации в использовании различных продуктов.

c) получение и предоставление в распоряжение пользователя информационных продуктов.

d) совокупность связанных данных, правила организации которых основаны на общих принципах описания, хранения и манипулирования данными.

#### **5) Укажите один правильный ответ**

# **Информационно-поисковые системы позволяют:**

a) осуществлять поиск, вывод и сортировку данных.

b) осуществлять поиск и сортировку данных.

c) редактировать данные и осуществлять их поиск.

d) редактировать и сортировать данные.

# **6) Укажите один правильный ответ**

# **Информационная культура человека на современном этапе в основном определяется:**

a) совокупностью его умений программировать на языках высокого уровня.

b) его знаниями основных понятий информатики.

c) совокупностью его навыков использования прикладного программного обеспечения для создания необходимых документов.

d) уровнем понимания закономерностей информационных процессов в природе и обществе, качеством знаний основ компьютерной грамотности, совокупностью технических навыков взаимодействия с компьютером, способностью эффективно и своевременно использовать средства информационных и коммуникационных технологий при решении задач практической деятельности.

e) его знаниями основных видов программного обеспечения и пользовательских характеристик компьютера.

# **7) Укажите один правильный ответ**

# **Деловая графика представляет собой:**

a) график совещания.

b) графические иллюстрации.

c) совокупность графиков функций.

d) совокупность программных средств, позволяющих представить в графическом виде закономерности изменения числовых данных.

# **8) Укажите один правильный ответ**

**В чем отличие информационно-поисковой системы (ИПС) от системы управления базами данных (СУБД)?**

a) в запрете на редактирование данных.

b) в отсутствии инструментов сортировки и поиска.

c) в количестве доступной информации.

# **9) Укажите один правильный ответ**

 $WORD - 3T0...$ 

- а) графический процессор.
- **b**) текстовый процессор.
- с) средство подготовки презентаций.
- d) табличный процессор.
- е) редактор текста.

# 10) Выберите несколько правильных ответов ACCESS реализует - ... структуру данных

- а) реляционную.
- **b**) иерархическую.
- с) многослойную.
- d) линейную.
- е) гипертекстовую.

# 11) Укажите один правильный ответ

# Front Page  $-$  это средство  $\ldots$

- а) системного управления базой данных.
- b) создания WEB-страниц.
- с) подготовки презентаций.
- d) сетевой передачи данных.
- е) передачи данных.

# 12) Укажите один правильный ответ

# Электронные таблицы позволяют обрабатывать ...

- а) цифровую информацию.
- b) текстовую информацию.
- с) аудио информацию.
- d) схемы данных.
- е) видео информацию.

# 13) Укажите один правильный ответ

# Технология OLE обеспечивает объединение документов созданных ...

а) любым приложением, удовлетворяющим стандарту CUA.

при помощи информационных технологий,  $b)$ входящих  $\overline{B}$ интегрированный пакет.

- с) электронным офисом.
- d) любыми информационными технологиями.
- e) PHOTO и Word.

# 14) Укажите один правильный ответ

# Схему обработки данных можно изобразить посредством...

- а) коммерческой графики.
- b) иллюстративной графики.
- с) научной графики.
- d) когнитивной графики.
- e) Front Page.

# 15) Укажите один правильный ответ

# Векторная графика обеспечивает построение...

- а) геометрических фигур.
- **b**) рисунков.
- с) карт.
- d) различных формул.

e) cxem.

#### 16) Укажите один правильный ответ

#### Деловая графика включена в состав...

- a) Word.
- b) Excel.
- c) Access.
- d) Outlook.
- e) Publisher.

# 17) Укажите один правильный ответ

# Структура гипертекста...

- а) задается заранее.
- b) задается заранее и является иерархической.
- с) задается заранее и является сетевой.
- d) задается заранее и является реляционной.
- е) заранее не задается.

# 18) Укажите один правильный ответ

# Гипертекст - это...

- а) технология представления текста.
- b) структурированный текст.
- с) технология поиска данных.
- d) технология обработки данных.
- е) технология поиска по смысловым связям.

# 19) Укажите один правильный ответ

# Сетевая операционная система реализует ...

- а) управление ресурсами сети.
- b) протоколы и интерфейсы.
- с) управление серверами.
- d) управление приложениями.
- е) управление базами данных.

# 20) Укажите один правильный ответ

# Клиент - это ...

- а) абонентская ЭВМ, выполняющая запрос к серверу.
- b) приложение, выдающее запрос к базе данных.
- с) запрос пользователя к удаленной базе данных.
- d) запрос приложения.
- е) локальная система управления базой данных.

# 21) Укажите один правильный ответ

# Единицей обмена физического уровня сети является ...

- а) байт.
- $b)$  бит.
- c) сообщение.
- d) пакет.
- e) задание.

**22) Укажите один правильный ответ Протокол IP сети используется на …**

- a) физическом уровне.
- b) канальном уровне.
- c) сетевом уровне.
- d) транспортном уровне.
- e) сеансовом уровне.
- f) уровне представления данных.
- g) прикладном уровне.

# **23) Выберите несколько правильных ответов**

#### **Интернет возник благодаря соединению таких технологий, как …**

- a) мультимедиа.
- b) гипертекста.
- c) информационные хранилища.
- d) сетевые технологии.
- e) телеконференции.
- f) геоинформационные технологии.

#### **24) Выберите несколько правильных ответов**

# **Ресурсы интернета — это …**

- a) электронная почта.
- b) телеконференции.
- c) компьютеры, еще не подключенные к глобальной сети.
- d) каталоги рассылки в среде.
- e) FTP-системы.

#### **25) Выберите несколько правильных ответов**

# **URL-адрес содержит информацию о…**

- a) типе приложения.
- b) местонахождении файла.
- c) типе файла.
- d) языке программирования.
- e) параметрах программ.

# **26) Укажите один правильный ответ**

#### **Результатом поиска в интернет является …**

- a) искомая информация.
- b) список тем.
- c) текст.
- d) сайт с текстом.
- e) список сайтов.

# **27) Укажите один правильный ответ**

# **Почтовый сервер обеспечивает … сообщений**

a) хранение почтовых.
- b) передачу.
- c) фильтрацию.
- d) обработку.
- e) редактирование.

### **28) Укажите один правильный ответ**

### **В режиме off — line пользователь …**

- a) общается непосредственно с адресатом.
- b) передает сообщение одному адресату.
- c) посылает сообщение в почтовый сервер.
- d) передает сообщение нескольким адресатом.
- e) передает сообщение в диалоговом режиме.

### **29) Выберите несколько правильных ответов**

### **К мультимедийным функциям относятся …**

- a) цифровая фильтрация.
- b) методы защиты информации.
- c) сжатие-развертка изображения.
- d) поддержка «живого» видео.
- e) поддержка 3D графики.

### 30) **Выберите несколько правильных ответов Видеоконференция предназначена для…**

- a) обмена мультимедийными данными.
- b) общения и совместной обработки данных.
- c) проведения телеконференций.
- d) организации групповой работы.
- e) автоматизации деловых процессов.

### **31) Укажите один правильный ответ**

### **Искусственный интеллект служит для …**

a) накопления знаний.

- b) воспроизведения некоторых функций мозга.
- c) моделирования сложных проблем.
- d) копирования деятельности человека.
- e) создания роботов.

### **32) Укажите один правильный ответ**

### **Достоверность данных — это …**

- a) отсутствие в данных ошибок.
- b) надежность их сохранения.
- c) их полнота.
- d) их целостность.
- e) их истинность.

### **33) Укажите один правильный ответ**

## **Безопасность компьютерных систем — это …**

a) защита от кражи, вирусов, неправильной работы пользователей, несанкционированного доступа.

b) правильная работа компьютерных систем.

c) обеспечение бессбойной работы компьютера.

d) технология обработки данных.

e) правильная организация работы пользователя.

### **34) Укажите один правильный ответ**

**Безопасность данных обеспечивается в результате …**

a) контроля достоверности данных.

b) контроля искажения программ и данных.

c) контроля от несанкционированного доступа к программам и данным.

d) технологических средств обеспечения безопасности и организационных средств обеспечения безопасности.

### **35) Укажите один правильный ответ**

**Система электронного документооборота обеспечивает** …

a) массовый ввод бумажных документов.

b) управление электронными документами.

c) управление знаниями.

d) управление новациями.

e) автоматизацию деловых процессов.

### **36) Укажите один правильный ответ**

**Моделирование деятельности сотрудника в** электронном документообороте — это …

a) имитация деятельности.

b) формализованное описание его деятельности.

c) реализация бизнес — процессов.

d) реализация деятельности сотрудника.

e) организация групповой работы.

### **37) Укажите один правильный ответ**

**Для изменения электронного документа в системе** управления документами задается …

a) пароль и право доступа.

b) имя базы данных.

c) имя информационного хранилища.

d) идентификатор электронного документа.

### **38) Укажите один правильный ответ**

**Операция «чистка изображения» в системе массового** ввода документов — это удаление …

a) пятен и шероховатостей, линий сгиба, других дефектов.

b) элементов форм.

c) пересечения букв с элементами форм.

d) фона.

**39) Укажите один правильный ответ**

### **Системы оптического распознавания работают с…**

a) рукописным текстом.

b) полиграфическим текстом.

c) штрих — кодами.

d) специальными метками. e) гипертекстом.

# **40) Выберите несколько правильных ответов**

# **Управление знаниями необходимо для…**

a) создания интеллектуального капитала предприятия.

- b) поддержки принятия решений.
- c) преобразования скрытых знаний в явные.
- d) создания иерархических хранилищ.
- e) создания электронного документооборота.

### **Эталон ответов**

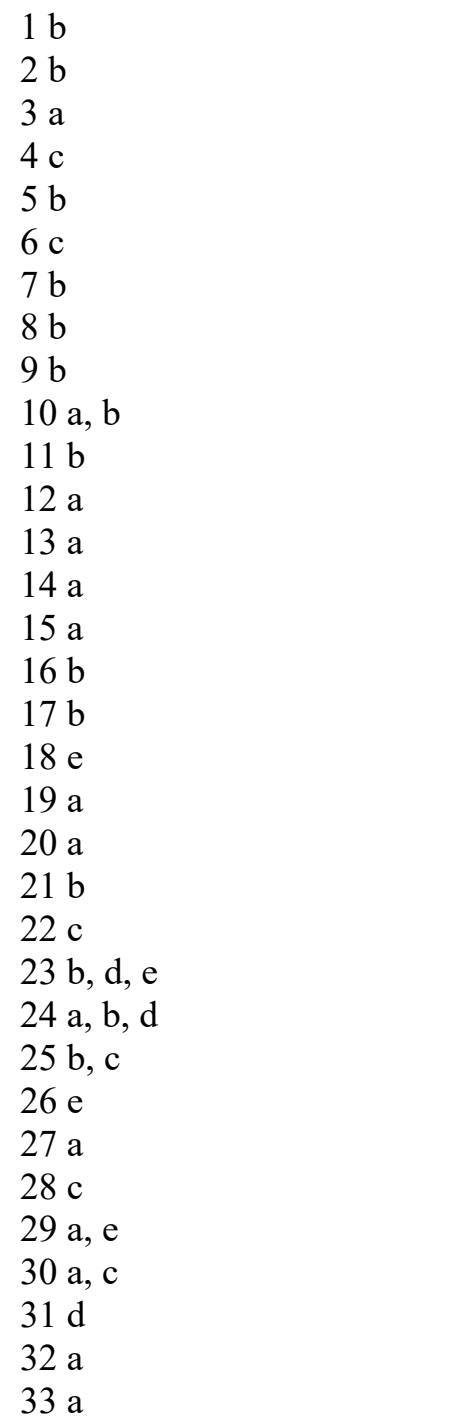

34 d 35 b 36 b 37 a 38 a 39 a 40 a, d

Оценка «5» - 40 -38 баллов Оценка «4» - 37 – 31 балл Оценка «3» - 30 – 21 балл Оценка «2» - < 20 баллов

#### **Приложения 2. Перечень практических и лабораторных работ**

#### **Список практических работ**

Практическая работа № 1Архиваторы, их назначение, методика создания архивных файлов и работы с ними. Программы WinZip и WinRar

Практическая работа № 2 Выполнение операций в операционной системе Windows

Практическая работа № 3 Создание деловых документов в редакторе Ms Word

Практическая работа № 4 Оформление текстовых документов, содержащих таблицы

Практическая работа № 5 Оформление указателей и надписей

Практическая работа № 6 Создание комплексных документов в текстовом редакторе

Практическая работа № 7 Оформление формул редактором MS Equation

Практическая работа № 8 Вставка диаграмм в текстовые документы

Практическая работа № 9 Слияние документов

Практическая работа № 10 Комплексное использование возможностей Ms Word для создания документов

Практическая работа № 11 Ввод многостраничного текста. Разбиение текста на страницы. Гиперссылки

Практическая работа № 12 Ввод многостраничного текста. Списки. Сноски. Оглавление Колонтитулы.

Практическая работа № 13 Верстка документа

Практическая работа № 14-16 Оформление деловой и технической документации

Практическая работа № 17Оформление деловой и технической документации

24

Практическая работа № 18Графическое оформление производственных документов

Практическая работа № 19 Графическое оформление производственных документов

Практическая работа № 20 Итоговая работа «Создание документов в MS WORD»

Практическая работа № 21 Организация расчетов в табличном процессоре MS Excel

Практическая работа № 22 Создание электронной книги. Относительная и абсолютная адресация в MS Excel

Практическая работа № 23 Применение электронных таблиц в профессиональной деятельности.

Практическая работа № 24 Применение электронных таблиц в профессиональной деятельности.

Практическая работа № 25 Комплексное использование приложений Microsoft Office для создания документов

Практическая работа № 26 Применение систем подготовки и проведения презентаций в профессиональной деятельности

Практическая работа № 27 Применение систем подготовки и проведения презентаций в профессиональной деятельности

Практическая работа № 28 Создание мультимедийного продукта. Творческий проект

Практическая работа № 29 Подготовка презентаций по профессиональной тематике.

Практическая работа № 30 Работа с редактором Microsoft Visio 2007.

Практическая работа № 31 Создание схемы «Основное предназначение MS Visio».

Практическая работа № 32 Построение технологических схем, планов производственных помещений средствами MS Visio

25

Практическая работа № 33 Применение систем управления базами данных в профессиональной деятельности.

Практическая работа № 34 Применение систем управления базами данных в профессиональной деятельности.

Практическая работа № 35 Итоговая работа

Практическая работа № 36 Поиск профессиональной информации в глобальной сети Интернет

Практическая работа № 37 Поиск профессиональной информации в глобальной сети Интернет

Практическая работа № 38 Работа с профессиональной справочной системой Техэксперт. Поиск нормативно-технической и нормативноправовой информации

Практическая работа № 39 Работа с профессиональной справочной системой Техэксперт. Поиск нормативно-технической и нормативноправовой информации

Практическая работа № 40 Итоговое занятие

#### **Список самостоятельных работ**

Самостоятельная работа №1**:** Основные виды информационных технологий, применяемых в профессиональной деятельности

Самостоятельная работа № 2: Методы и средства сбора, обработки, хранения и передачи информации в профессиональной деятельности (по отраслям).

Самостоятельная работа № 3: История развития ПК. Базовая конфигурация ПК. Устройства ввода -вывода информации.

Самостоятельная работа № 4**:** Изучение нормативно-правовых актов: «Требования к защите компьютерной информации»; «Организационные методы защиты».

Самостоятельная работа № 5: Применение информационных технологий в профессиональной деятельности.

Самостоятельная работа № 6: Подготовка рефератов по темам: Назначение основных программных средств электронных коммуникаций. Применение средств электронных коммуникаций в профессиональной деятельности (по профилю специальности)

Самостоятельная работа № 7: Основные понятия и принципы работы в системе Консультант Плюс.

## Министерство образования Новосибирской области Государственное автономное профессиональное образовательное учреждение Новосибирской области «НОВОСИБИРСКИЙ КОЛЛЕДЖ ПИЩЕВОЙ ПРОМЫШЛЕННОСТИ И ПЕРЕРАБОТКИ»

СОГЛАСОВАНО: Заместитель директора по учебнопроизводственной работе \_\_\_\_\_\_\_\_ А.В. Чупина  $\overline{\langle \langle \rangle \rangle}$  2022 $\Gamma$ .

# **Комплект контрольно-измерительных материалов по учебной дисциплине (МДК)**

*ОП.06 Информационные технологии в профессиональной деятельности*

основной профессиональной образовательной программы

### по специальности СПО

 *19.02.03 Технология хлеба, кондитерских и макаронных изделий, входящей в состав укрупненной группы специальностей* 

*19.00.00 Промышленная экология и биотехнологии.*

Новосибирск 2022г.

Комплект контрольно-измерительных материалов (контрольнооценочных средств) разработан на основе Федерального государственного образовательного стандарта среднего профессионального образования по специальности СПО *19.02.03 Технология хлеба, кондитерских и макаронных изделий, входящей в состав укрупненной группы специальностей 19.00.00 Промышленная экология и биотехнологии,* программы учебной дисциплины *ОП.06 Информационные технологии в профессиональной деятельности*

### **Разработчик(и):**

Государственное автономное профессиональное образовательное учреждение Новосибирской области «Новосибирский колледж пищевой промышленности и переработки», преподаватель Евтющенко Ю.А.

Одобрено на заседании предметно-цикловой комиссии ПЦК Общеобразовательных, математических и общих естественнонаучных дисциплин

Протокол №  $or \ll v$  от  $\ll v$  2022г.

Председатель ПЦК \_\_\_\_\_\_\_\_\_\_\_\_\_\_\_\_\_\_\_\_\_\_\_\_ / О.М. Серова /

# **Содержание**

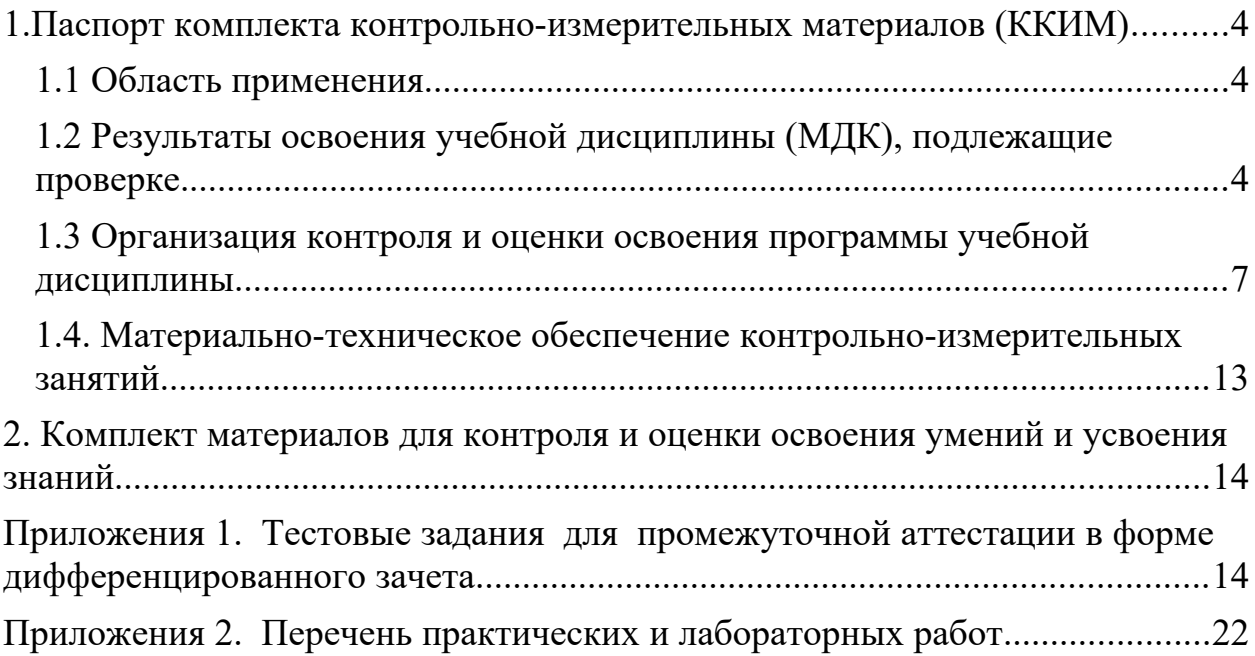

#### <span id="page-84-0"></span>**1.Паспорт комплекта контрольно-измерительных материалов (ККИМ)**

#### <span id="page-84-1"></span>**1.1 Область применения**

 Комплект контрольно-измерительных материалов предназначен для проверки результатов освоения учебной дисциплины, МДК *ОП.06 Информационные технологии в профессиональной деятельности* по специальности СПО *19.02.03 Технология хлеба, кондитерских и макаронных изделий, входящей в состав укрупненной группы специальностей 19.00.00 Промышленная экология и биотехнологии.*

### <span id="page-84-2"></span>**1.2 Результаты освоения учебной дисциплины (МДК), подлежащие проверке.**

 В результате освоения дисциплины обучающийся должен обладать следующими *умениями, знаниями, которые формируют профессиональную компетенцию, и общими компетенциями:*

В результате освоения дисциплины обучающийся должен **уметь**:

- **У 1** - использовать технологии сбора, размещения, хранения, накопления, преобразования и передачи данных в профессионально ориентированных информационных системах;
- **У 2** - использовать в профессиональной деятельности различные виды программного обеспечения, в том числе специального;
- **У** - применять компьютерные и телекоммуникационные средства;
- **3**

В результате освоения дисциплины обучающийся должен **знать**:

- **З1** основные понятия автоматизированной обработки информации;
- **З2** общий состав и структуру персональных электронновычислительных машин и вычислительных систем;
- **З3** состав, функции и возможности использования информационных и телекоммуникационных технологий в профессиональной деятельности;

4

- **З4** методы и средства сбора, обработки, хранения, передачи и накопления информации;
- **З5** базовые системные программные продукты и пакеты прикладных программ в области профессиональной деятельности;
- **З6** основные методы и приемы обеспечения информационной безопасности
- **ПК 1. 1** Организовывать и производить приемку сырья
- **ПК 1. 2** Контролировать качество поступившего сырья
- **ПК 1. 3** Организовывать и осуществлять хранение сырья.
- **ПК 1. 4** Организовывать и осуществлять подготовку сырья к переработке
- **ПК 2.** Контролировать соблюдение требований к сырью при
	- **1** производстве хлеба и хлебобулочных изделий.
- **ПК 2. 2** Организовывать и осуществлять технологический процесс изготовления полуфабрикатов при производстве хлеба и хлебобулочных изделий.
- **ПК 2.** Организовывать и осуществлять технологический
	- **3** процесс производства хлеба хлебобулочных изделий
- **ПК** Обеспечивать эксплуатацию технологического
- **2.4** оборудования хлебопекарного производства
- **ПК 3. 1** Контролировать соблюдение требований к сырью при производстве кондитерских изделий
- **ПК 3.** Организовывать и осуществлять технологический

5

- **2** процесс производства сахаристых кондитерских изделий
- **ПК 3.** Организовывать и осуществлять технологический
	- **3** процесс производства мучных кондитерских изделий.
	- **ПК** Обеспечивать эксплуатацию технологического
	- **3.4** оборудования при производстве кондитерских изделий.

**ПК 4.** Контролировать соблюдение требований к качеству

- **1** сырья при производстве различных видов макаронных изделий
- **ПК 4. 2** Организовывать и осуществлять технологический процесс производства различных видов макаронных изделий
- **ПК 4.** Обеспечивать эксплуатацию технологического
	- **3** оборудования при производстве различных видов макаронных изделий
	- **ПК** Участвовать в планировании основных показателей
	- **5.1** производства
	- **ПК** Планировать выполнение работ исполнителями
	- **5.2**
	- **ПК** Организовывать работу трудового коллектива
	- **5.3**
	- **ПК** Контролировать ход и оценивать результаты
	- **5.4** выполнения работ исполнителями
- **ПК** Вести утвержденную учетно-отчетную документацию
- **5.5**

**ОК 1** Понимать сущность и социальную значимость своей будущей

профессии, проявлять к ней устойчивый интерес

- **ОК 2** Организовывать собственную деятельность, выбирать типовые методы и способы выполнения профессиональных задач, оценивать их эффективность и качество
- **ОК 3** Принимать решения в стандартных и нестандартных ситуациях и нести за них ответственность
- **ОК 4** Осуществлять поиск и использование информации, необходимой для эффективного выполнения профессиональных задач, профессионального и личностного развития
- **ОК 5** Использовать информационно-коммуникационные технологии в профессиональной деятельности
- **ОК 6** Работать в коллективе и команде, эффективно общаться с коллегами, руководством, потребителями
- **ОК 7** Брать на себя ответственность за работу членов команды (подчиненных), результат выполнения заданий
- **ОК 8** Самостоятельно определять задачи профессионального и личностного развития, заниматься самообразованием, осознанно планировать повышение квалификации
- **ОК 9** Ориентироваться в условиях частой смены технологий в профессиональной деятельности

Формой аттестации по учебной дисциплине является *дифференцированный зачет.*

### <span id="page-87-0"></span>**1.3 Организация контроля и оценки освоения программы учебной дисциплины**

В результате аттестации по учебной дисциплине осуществляется комплексная проверка следующих умений и знаний, а также динамика формирования общих компетенций:

# Таблица 1

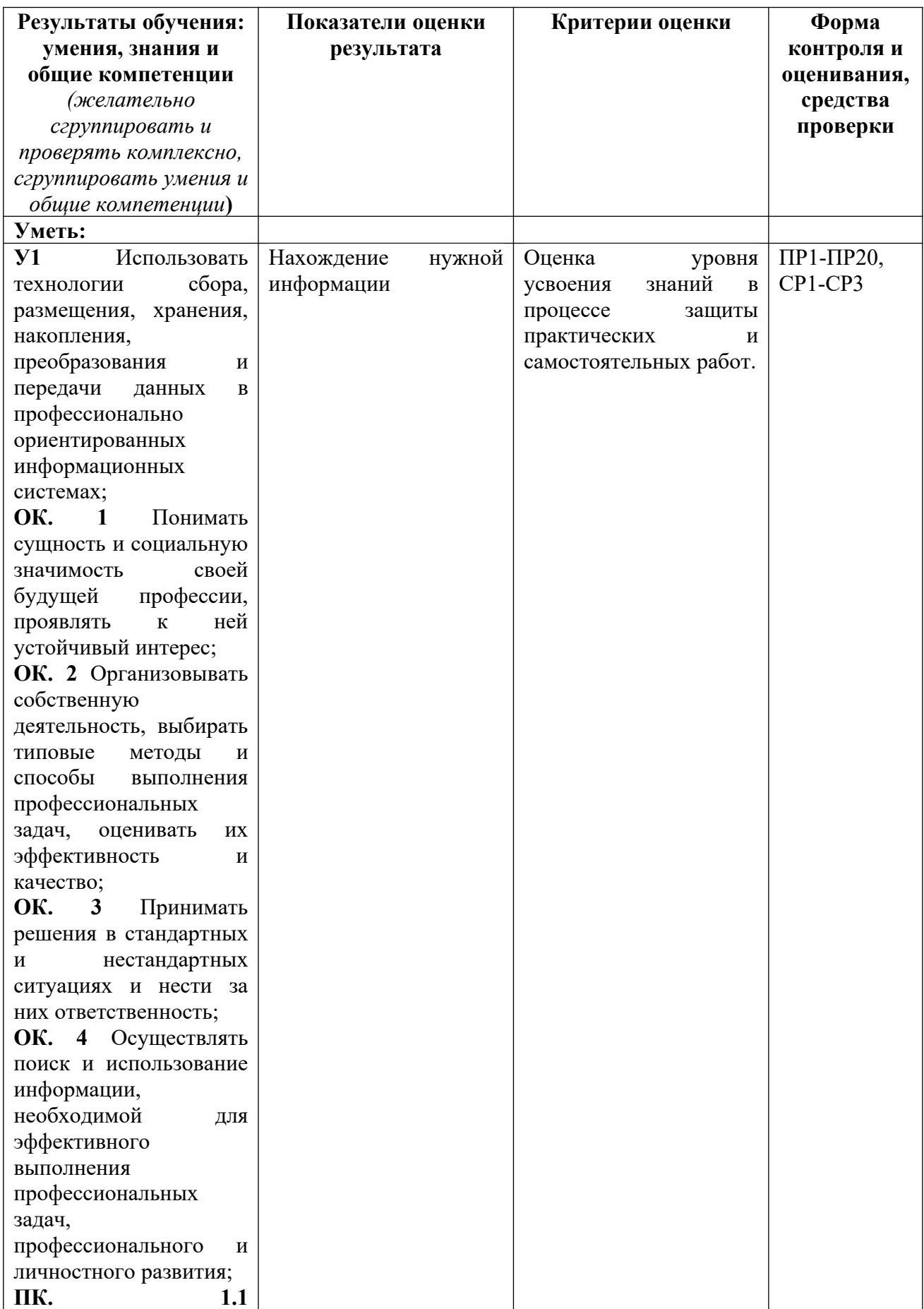

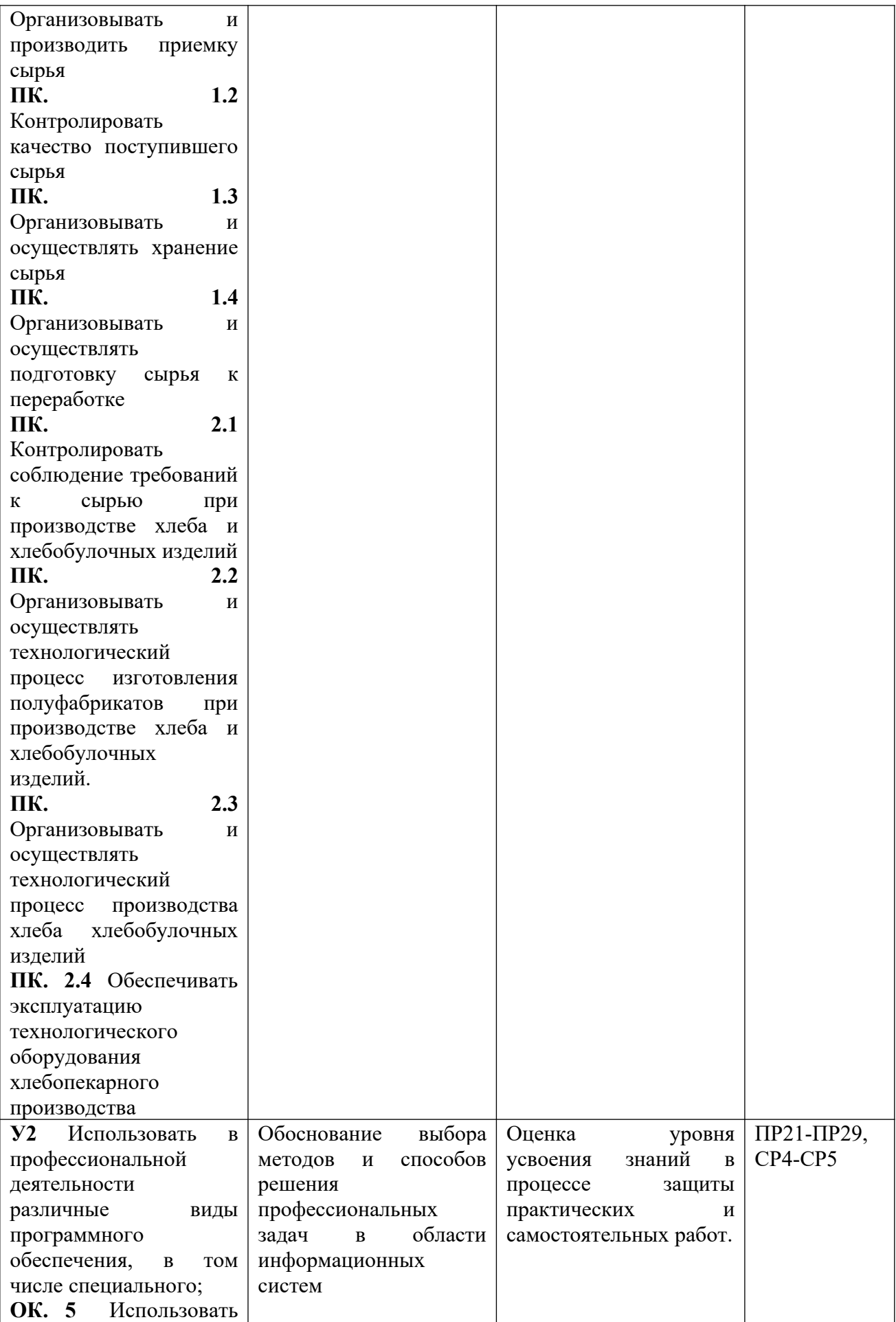

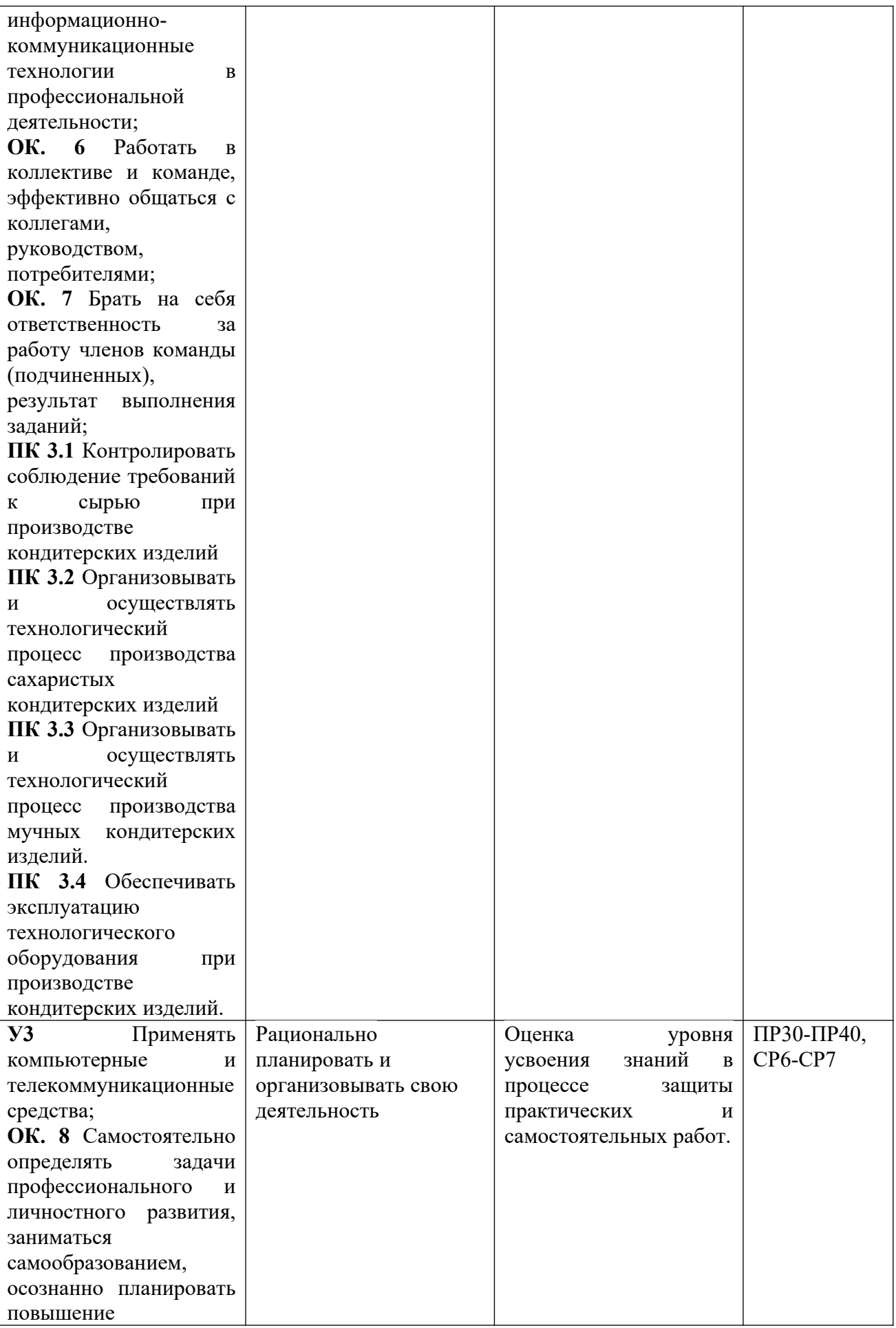

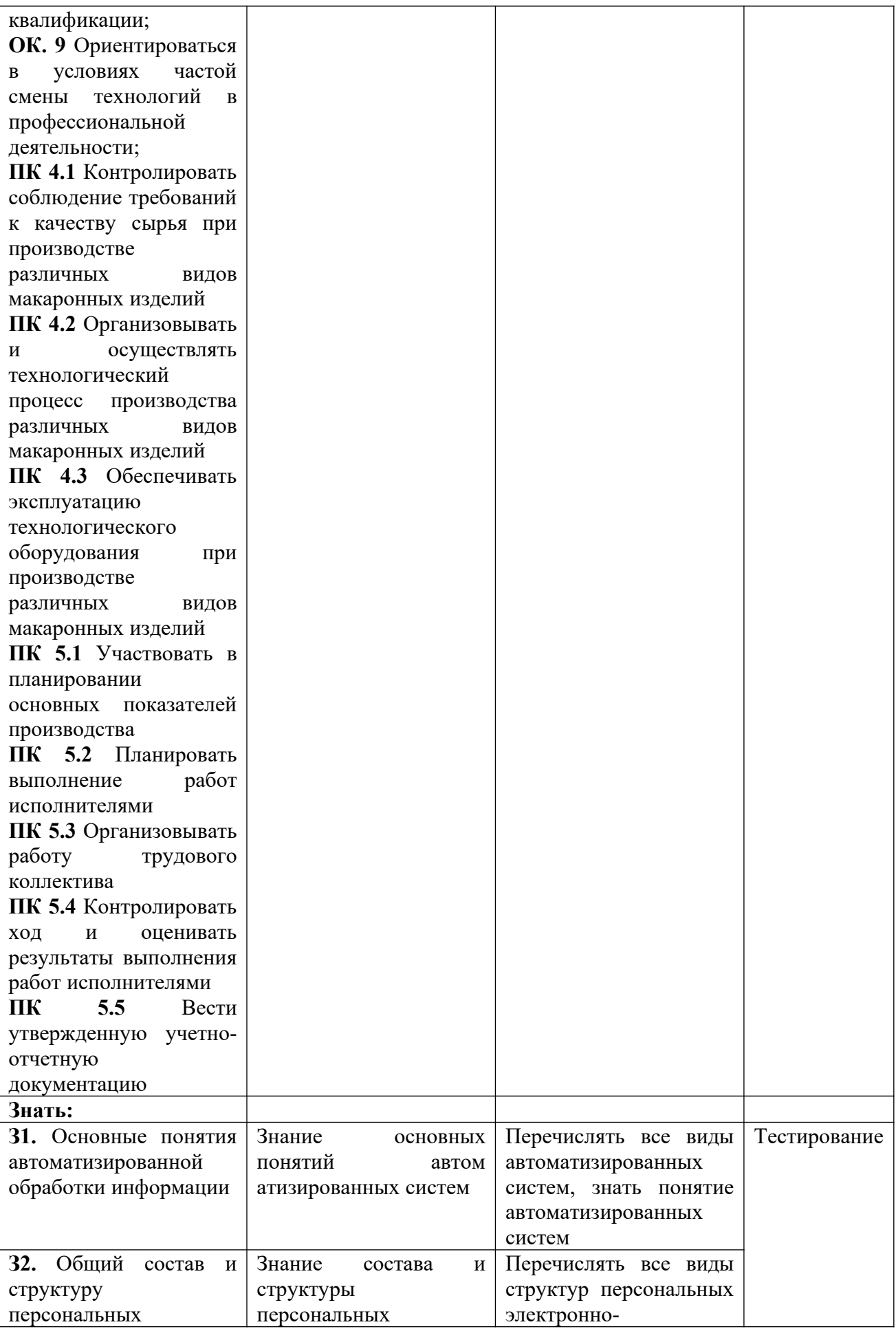

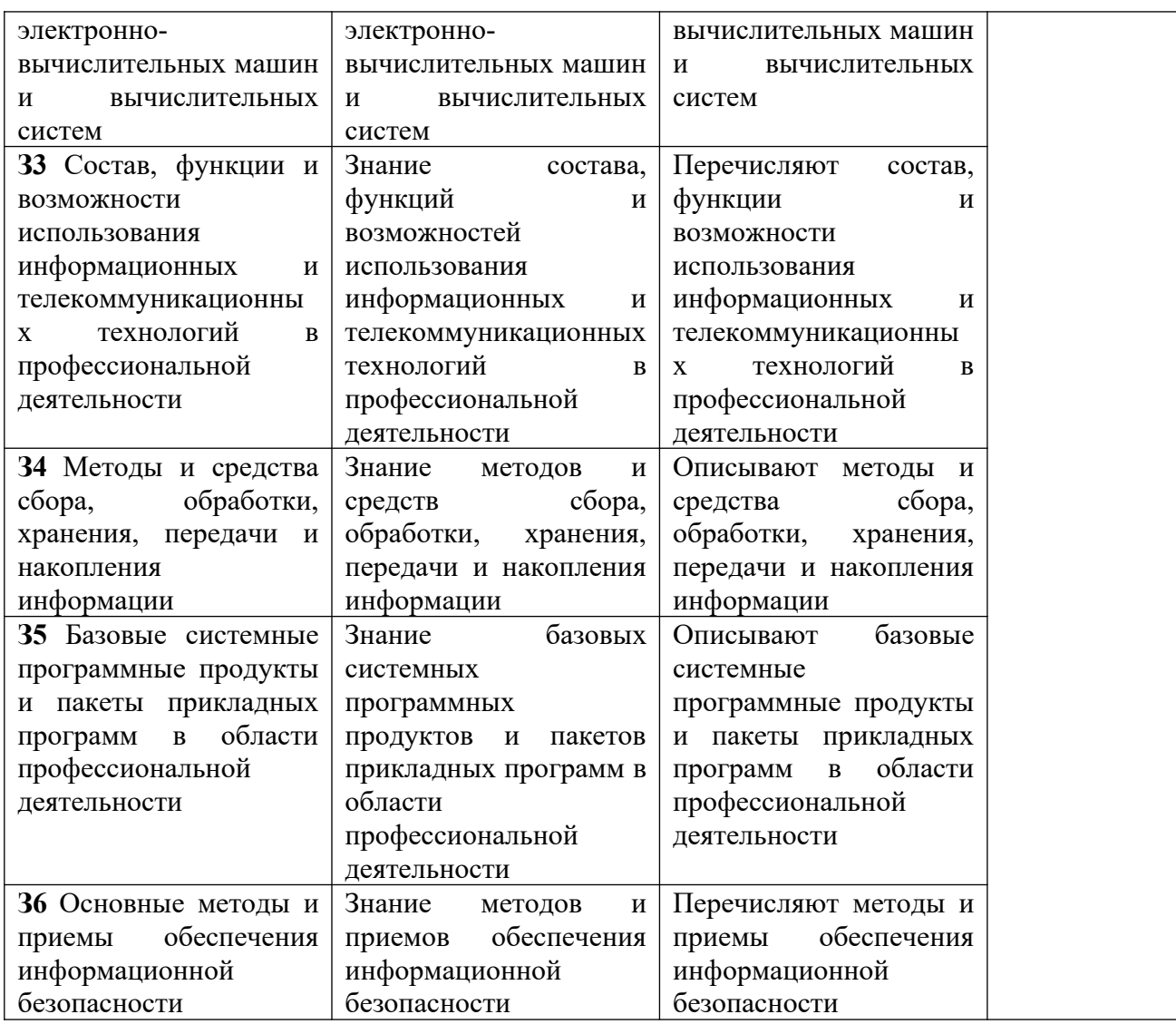

Контроль и оценка осуществляются с использованием следующих форм и методов:

Индивидуальный контроль (Внеаудиторная самостоятельная работа

выполнение индивидуальных заданий).

- Контроль знаний тестирование по теме, устный опрос.
- Подготовка сообщений, докладов, презентаций.
- Выполнение практических работ.

Оценка освоения дисциплины предусматривает использование накопительной системы оценивания.

Дается описание системы оценивания в соответствии с локальным актом ОУ, программой дисциплины.

### <span id="page-93-0"></span> **1.4. Материально-техническое обеспечение контрольно-измерительных занятий**

Контрольно-оценочные мероприятия проводятся в учебном кабинете «Информатики и информационных технологий в профессиональной деятельности».

Оборудование и технологическое оснащение рабочих мест учебного кабинета:

– рабочие столы;

– комплект учебно-методической документации;

– комплект тестовых, практических и самостоятельных заданий по темам;

– стенды.

Технические средства обучения: компьютеры, проектор, тестирующая оболочка, платформа для дистанционного обучения Moodle.

### <span id="page-94-0"></span>**2. Комплект материалов для контроля и оценки освоения умений и усвоения знаний**

### **Приложения 1. Тестовые задания для промежуточной аттестации в форме дифференцированного зачета**

### **ТЕСТОВЫЕ ЗАДАНИЯ**

### **по предмету «Информационные технологии в профессиональной деятельности»**

**Время, отводимое на работу:**

80 минут.

### **Цель работы:**

Выявить уровень сформированности знаний.

### **1) Укажите один правильный ответ**

### **Автоматизация офиса:**

a) предназначена для решения хорошо структурированных задач, по которым имеются необходимые входные данные и известны алгоритмы и другие стандартные процедуры их обработки.

b) предназначена для удовлетворения информационных потребностей всех сотрудников организации, имеющих дело с принятием решений.

c) первоначально была призвана избавить работников от рутинной секретарской работы.

### **2) Укажите один правильный ответ**

### **При компьютеризации общества основное внимание уделяется:**

a) обеспечению полного использования достоверного, исчерпывающего и своевременного знания во всех видах человеческой деятельности.

b) развитию и внедрению технической базы компьютеров, обеспечивающих оперативное получение результатов переработки информации и ее накопление.

### **3) Укажите один правильный ответ**

### **Результатом процесса информатизации является создание:**

a) информационного общества.

b) индустриального общества.

### **4) Укажите один правильный ответ**

### **Информационная услуга — это:**

a) совокупность данных, сформированная производителем для распространения в вещественной или невещественной форме.

b) результат непроизводственной деятельности предприятия или лица, направленный на удовлетворение потребности человека или организации в использовании различных продуктов.

c) получение и предоставление в распоряжение пользователя информационных продуктов.

d) совокупность связанных данных, правила организации которых основаны на общих принципах описания, хранения и манипулирования данными.

### **5) Укажите один правильный ответ**

### **Информационно-поисковые системы позволяют:**

a) осуществлять поиск, вывод и сортировку данных.

b) осуществлять поиск и сортировку данных.

c) редактировать данные и осуществлять их поиск.

d) редактировать и сортировать данные.

### **6) Укажите один правильный ответ**

### **Информационная культура человека на современном этапе в основном определяется:**

a) совокупностью его умений программировать на языках высокого уровня.

b) его знаниями основных понятий информатики.

c) совокупностью его навыков использования прикладного программного обеспечения для создания необходимых документов.

d) уровнем понимания закономерностей информационных процессов в природе и обществе, качеством знаний основ компьютерной грамотности, совокупностью технических навыков взаимодействия с компьютером, способностью эффективно и своевременно использовать средства информационных и коммуникационных технологий при решении задач практической деятельности.

e) его знаниями основных видов программного обеспечения и пользовательских характеристик компьютера.

### **7) Укажите один правильный ответ**

### **Деловая графика представляет собой:**

a) график совещания.

b) графические иллюстрации.

c) совокупность графиков функций.

d) совокупность программных средств, позволяющих представить в графическом виде закономерности изменения числовых данных.

### **8) Укажите один правильный ответ**

**В чем отличие информационно-поисковой системы (ИПС) от системы управления базами данных (СУБД)?**

a) в запрете на редактирование данных.

b) в отсутствии инструментов сортировки и поиска.

c) в количестве доступной информации.

### **9) Укажите один правильный ответ**

**WORD — это…**

- a) графический процессор.
- b) текстовый процессор.
- c) средство подготовки презентаций.
- d) табличный процессор.
- e) редактор текста.

### **10) Выберите несколько правильных ответов ACCESS реализует — … структуру данных**

- a) реляционную.
- b) иерархическую.
- c) многослойную.
- d) линейную.
- e) гипертекстовую.

### **11) Укажите один правильный ответ**

### **Front Page — это средство . . .**

- a) системного управления базой данных.
- b) создания WEB-страниц.
- c) подготовки презентаций.
- d) сетевой передачи данных.
- e) передачи данных.

### **12) Укажите один правильный ответ**

## **Электронные таблицы позволяют обрабатывать …**

- a) цифровую информацию.
- b) текстовую информацию.
- c) аудио информацию.
- d) схемы данных.
- e) видео информацию.

## **13) Укажите один правильный ответ**

### **Технология OLE обеспечивает объединение документов созданных …**

a) любым приложением, удовлетворяющим стандарту CUA.

b) при помощи информационных технологий, входящих в интегрированный пакет.

- c) электронным офисом.
- d) любыми информационными технологиями.
- e) PHOTO и Word.

### **14) Укажите один правильный ответ**

## **Схему обработки данных можно изобразить посредством…**

- a) коммерческой графики.
- b) иллюстративной графики.
- c) научной графики.
- d) когнитивной графики.
- e) Front Page.

## **15) Укажите один правильный ответ**

## **Векторная графика обеспечивает построение…**

- a) геометрических фигур.
- b) рисунков.
- c) карт.
- d) различных формул.

e) схем.

### **16) Укажите один правильный ответ**

### **Деловая графика включена в состав…**

- a) Word.
- b) Excel.
- c) Access.
- d) Outlook.
- e) Publisher.

### **17) Укажите один правильный ответ**

### **Структура гипертекста …**

- a) задается заранее.
- b) задается заранее и является иерархической.
- c) задается заранее и является сетевой.
- d) задается заранее и является реляционной.
- e) заранее не задается.

### **18) Укажите один правильный ответ**

### **Гипертекст – это…**

- a) технология представления текста.
- b) структурированный текст.
- c) технология поиска данных.
- d) технология обработки данных.
- e) технология поиска по смысловым связям.

### **19) Укажите один правильный ответ**

### **Сетевая операционная система реализует …**

- a) управление ресурсами сети.
- b) протоколы и интерфейсы.
- c) управление серверами.
- d) управление приложениями.
- e) управление базами данных.

### 20) **Укажите один правильный ответ**

### **Клиент — это …**

- a) абонентская ЭВМ, выполняющая запрос к серверу.
- b) приложение, выдающее запрос к базе данных.
- c) запрос пользователя к удаленной базе данных.
- d) запрос приложения.
- e) локальная система управления базой данных.

### **21) Укажите один правильный ответ**

### **Единицей обмена физического уровня сети является …**

- a) байт.
- b) бит.
- c) сообщение.
- d) пакет.
- e) задание.

**22) Укажите один правильный ответ Протокол IP сети используется на …**

- a) физическом уровне.
- b) канальном уровне.
- c) сетевом уровне.
- d) транспортном уровне.
- e) сеансовом уровне.
- f) уровне представления данных.
- g) прикладном уровне.

## **23) Выберите несколько правильных ответов**

### **Интернет возник благодаря соединению таких технологий, как …**

- a) мультимедиа.
- b) гипертекста.
- c) информационные хранилища.
- d) сетевые технологии.
- e) телеконференции.
- f) геоинформационные технологии.

### **24) Выберите несколько правильных ответов**

### **Ресурсы интернета — это …**

- a) электронная почта.
- b) телеконференции.
- c) компьютеры, еще не подключенные к глобальной сети.
- d) каталоги рассылки в среде.
- e) FTP-системы.

### **25) Выберите несколько правильных ответов**

### **URL-адрес содержит информацию о…**

- a) типе приложения.
- b) местонахождении файла.
- c) типе файла.
- d) языке программирования.
- e) параметрах программ.

### **26) Укажите один правильный ответ**

### **Результатом поиска в интернет является …**

- a) искомая информация.
- b) список тем.
- c) текст.
- d) сайт с текстом.
- e) список сайтов.

### **27) Укажите один правильный ответ**

## **Почтовый сервер обеспечивает … сообщений**

a) хранение почтовых.

- b) передачу.
- c) фильтрацию.
- d) обработку.
- e) редактирование.

### **28) Укажите один правильный ответ**

### **В режиме off — line пользователь …**

- a) общается непосредственно с адресатом.
- b) передает сообщение одному адресату.
- c) посылает сообщение в почтовый сервер.
- d) передает сообщение нескольким адресатом.
- e) передает сообщение в диалоговом режиме.

### **29) Выберите несколько правильных ответов**

### **К мультимедийным функциям относятся …**

- a) цифровая фильтрация.
- b) методы защиты информации.
- c) сжатие-развертка изображения.
- d) поддержка «живого» видео.
- e) поддержка 3D графики.

### 30) **Выберите несколько правильных ответов Видеоконференция предназначена для…**

- a) обмена мультимедийными данными.
- b) общения и совместной обработки данных.
- c) проведения телеконференций.
- d) организации групповой работы.
- e) автоматизации деловых процессов.

### **31) Укажите один правильный ответ**

### **Искусственный интеллект служит для …**

a) накопления знаний.

- b) воспроизведения некоторых функций мозга.
- c) моделирования сложных проблем.
- d) копирования деятельности человека.
- e) создания роботов.

### **32) Укажите один правильный ответ**

### **Достоверность данных — это …**

- a) отсутствие в данных ошибок.
- b) надежность их сохранения.
- c) их полнота.
- d) их целостность.
- e) их истинность.

### **33) Укажите один правильный ответ**

## **Безопасность компьютерных систем — это …**

a) защита от кражи, вирусов, неправильной работы пользователей, несанкционированного доступа.

b) правильная работа компьютерных систем.

c) обеспечение бессбойной работы компьютера.

d) технология обработки данных.

e) правильная организация работы пользователя.

### **34) Укажите один правильный ответ**

**Безопасность данных обеспечивается в результате …**

a) контроля достоверности данных.

b) контроля искажения программ и данных.

c) контроля от несанкционированного доступа к программам и данным.

d) технологических средств обеспечения безопасности и организационных средств обеспечения безопасности.

### **35) Укажите один правильный ответ**

**Система электронного документооборота обеспечивает** …

a) массовый ввод бумажных документов.

b) управление электронными документами.

c) управление знаниями.

d) управление новациями.

e) автоматизацию деловых процессов.

### **36) Укажите один правильный ответ**

**Моделирование деятельности сотрудника в** электронном документообороте — это …

a) имитация деятельности.

b) формализованное описание его деятельности.

c) реализация бизнес — процессов.

d) реализация деятельности сотрудника.

e) организация групповой работы.

### **37) Укажите один правильный ответ**

**Для изменения электронного документа в системе** управления документами задается …

a) пароль и право доступа.

b) имя базы данных.

c) имя информационного хранилища.

d) идентификатор электронного документа.

### **38) Укажите один правильный ответ**

**Операция «чистка изображения» в системе массового** ввода документов — это удаление …

a) пятен и шероховатостей, линий сгиба, других дефектов.

b) элементов форм.

c) пересечения букв с элементами форм.

d) фона.

**39) Укажите один правильный ответ**

### **Системы оптического распознавания работают с…**

a) рукописным текстом.

b) полиграфическим текстом.

c) штрих — кодами.

d) специальными метками. e) гипертекстом.

# **40) Выберите несколько правильных ответов**

# **Управление знаниями необходимо для…**

a) создания интеллектуального капитала предприятия.

- b) поддержки принятия решений.
- c) преобразования скрытых знаний в явные.
- d) создания иерархических хранилищ.
- e) создания электронного документооборота.

### **Эталон ответов**

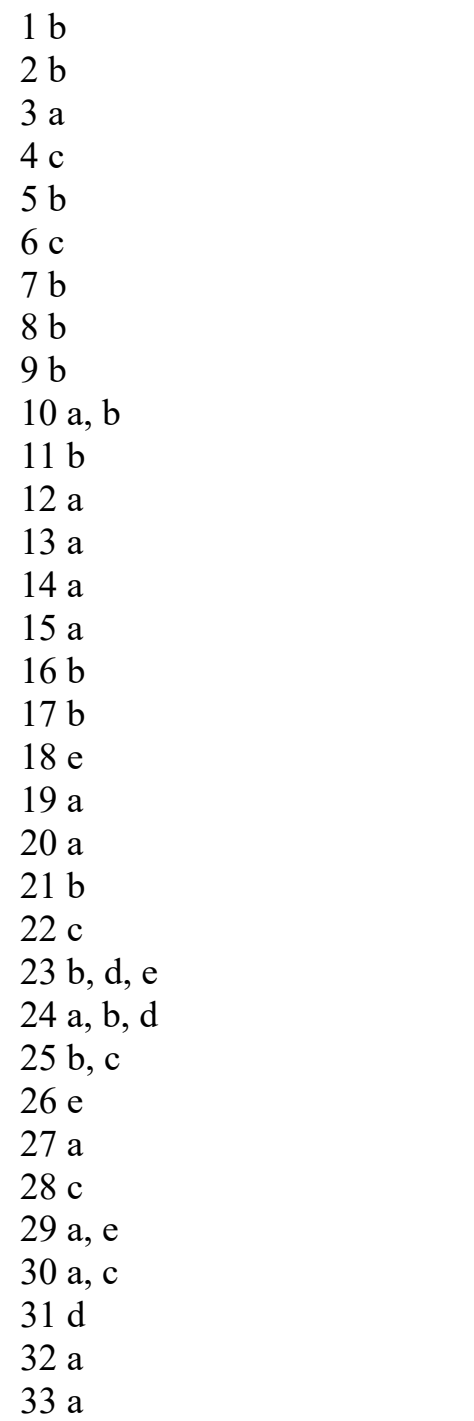

34 d 35 b 36 b 37 a 38 a 39 a 40 a, d

Оценка «5» - 40 -38 баллов Оценка «4» - 37 – 31 балл Оценка «3» - 30 – 21 балл Оценка «2» - < 20 баллов

#### <span id="page-104-0"></span>**Приложения 2. Перечень практических и лабораторных работ**

#### **Список практических работ**

Практическая работа № 1Архиваторы, их назначение, методика создания архивных файлов и работы с ними. Программы WinZip и WinRar

Практическая работа № 2 Выполнение операций в операционной системе Windows

Практическая работа № 3 Создание деловых документов в редакторе Ms Word

Практическая работа № 4 Оформление текстовых документов, содержащих таблицы

Практическая работа № 5 Оформление указателей и надписей

Практическая работа № 6 Создание комплексных документов в текстовом редакторе

Практическая работа № 7 Оформление формул редактором MS Equation

Практическая работа № 8 Вставка диаграмм в текстовые документы

Практическая работа № 9 Слияние документов

Практическая работа № 10 Комплексное использование возможностей Ms Word для создания документов

Практическая работа № 11 Ввод многостраничного текста. Разбиение текста на страницы. Гиперссылки

Практическая работа № 12 Ввод многостраничного текста. Списки. Сноски. Оглавление Колонтитулы.

Практическая работа № 13 Верстка документа

Практическая работа № 14-16 Оформление деловой и технической документации

Практическая работа № 17Оформление деловой и технической документации

24

Практическая работа № 18Графическое оформление производственных документов

Практическая работа № 19 Графическое оформление производственных документов

Практическая работа № 20 Итоговая работа «Создание документов в MS WORD»

Практическая работа № 21 Организация расчетов в табличном процессоре MS Excel

Практическая работа № 22 Создание электронной книги. Относительная и абсолютная адресация в MS Excel

Практическая работа № 23 Применение электронных таблиц в профессиональной деятельности.

Практическая работа № 24 Применение электронных таблиц в профессиональной деятельности.

Практическая работа № 25 Комплексное использование приложений Microsoft Office для создания документов

Практическая работа № 26 Применение систем подготовки и проведения презентаций в профессиональной деятельности

Практическая работа № 27 Применение систем подготовки и проведения презентаций в профессиональной деятельности

Практическая работа № 28 Создание мультимедийного продукта. Творческий проект

Практическая работа № 29 Подготовка презентаций по профессиональной тематике.

Практическая работа № 30 Работа с редактором Microsoft Visio 2007.

Практическая работа № 31 Создание схемы «Основное предназначение MS Visio».

Практическая работа № 32 Построение технологических схем, планов производственных помещений средствами MS Visio

25

Практическая работа № 33 Применение систем управления базами данных в профессиональной деятельности.

Практическая работа № 34 Применение систем управления базами данных в профессиональной деятельности.

Практическая работа № 35 Итоговая работа

Практическая работа № 36 Поиск профессиональной информации в глобальной сети Интернет

Практическая работа № 37 Поиск профессиональной информации в глобальной сети Интернет

Практическая работа № 38 Работа с профессиональной справочной системой Техэксперт. Поиск нормативно-технической и нормативноправовой информации

Практическая работа № 39 Работа с профессиональной справочной системой Техэксперт. Поиск нормативно-технической и нормативноправовой информации

Практическая работа № 40 Итоговое занятие

#### **Список самостоятельных работ**

Самостоятельная работа №1**:** Основные виды информационных технологий, применяемых в профессиональной деятельности

Самостоятельная работа № 2: Методы и средства сбора, обработки, хранения и передачи информации в профессиональной деятельности (по отраслям).

Самостоятельная работа № 3: История развития ПК. Базовая конфигурация ПК. Устройства ввода -вывода информации.

Самостоятельная работа № 4**:** Изучение нормативно-правовых актов: «Требования к защите компьютерной информации»; «Организационные методы защиты».

Самостоятельная работа № 5: Применение информационных технологий в профессиональной деятельности.

Самостоятельная работа № 6: Подготовка рефератов по темам: Назначение основных программных средств электронных коммуникаций. Применение средств электронных коммуникаций в профессиональной деятельности (по профилю специальности)

Самостоятельная работа № 7: Основные понятия и принципы работы в системе Консультант Плюс.